### 6.172 Performance Engineering of Software Systems

**SPEED LIMIT**  SPEED<br>LIMIT<br>CONDER OF 6.172 **PER ORDER OF 6.172** 

**LECTURE 3** C to Assembly I-Ting Angelina Lee September 13, 2012

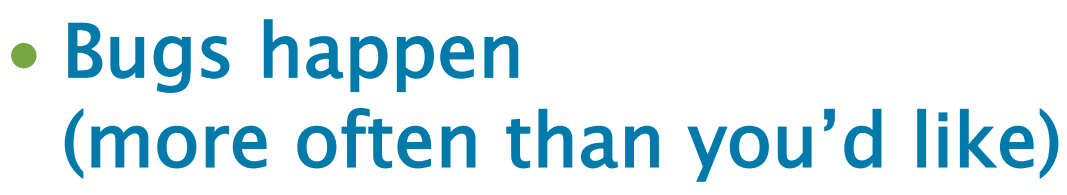

- Optimization
- Reverse engineering
- It's good to know what your compiler is doing
	- ... Homework 2?

## Why Assembly?

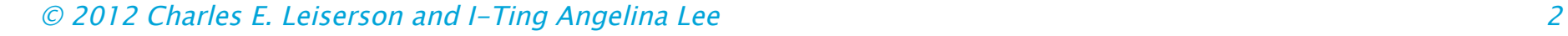

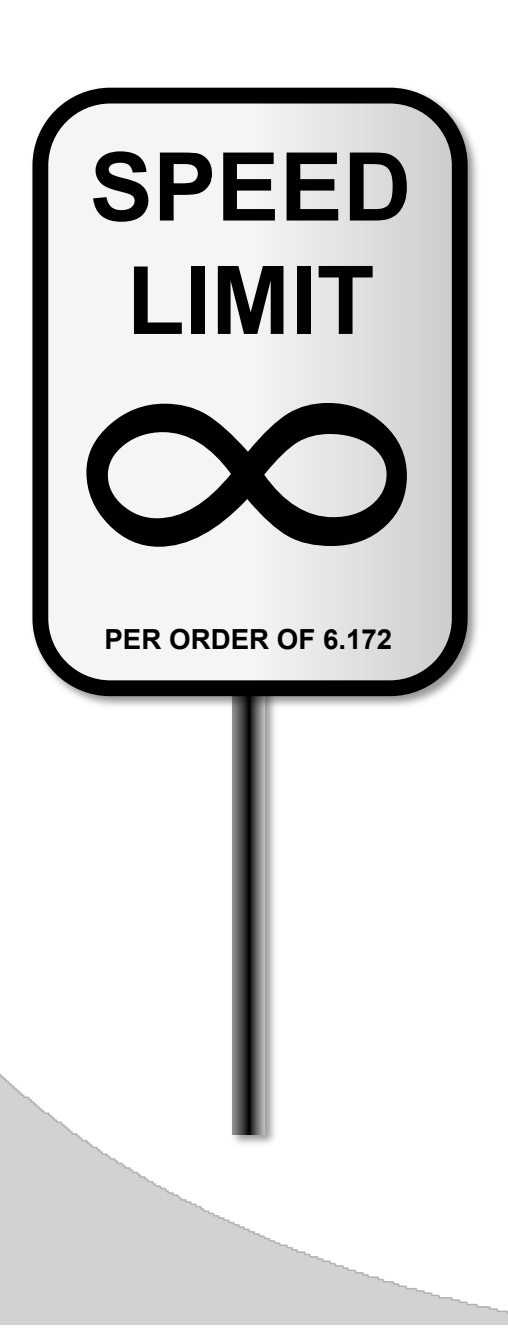

## Source Code to Execution

#### 01010101001000 10001001 11100101 01010011 01001000 10000011
11101100
00001000 10001001 01111101 11110100 10000011
01111101
11110100 00000001 01111111 00001000 10001011
01000101
11110100 10001001
01000101
11110000 11101011
00011101
10001011 01000101 11110100 10001101 01111000 11111111 11101000 11011011 11111111 11111111 11111111
10001001
11000011 10001011
01000101
11110100 10001101
01111000
11111110 11101000 11001110 11111111 11111111 11111111 00000001 11000011
10001001
01011101 11110000
10001011
01000101 11110000
01001000
10000011 11000100
00001000
01011011 11001001
11000011 \$ gcc fib.c -o fib Source code fib.c Machine code fib Preprocessing **Compiling** Assembling Linking 4 stages uint64 t fib(uint64 t n) { if  $(n < 2)$  { return n; } return  $(fib(n-1) + fib(n-2));$ }

\$ ./fib Execution **Hardware** interpretation

## The Four Stages of Compilation

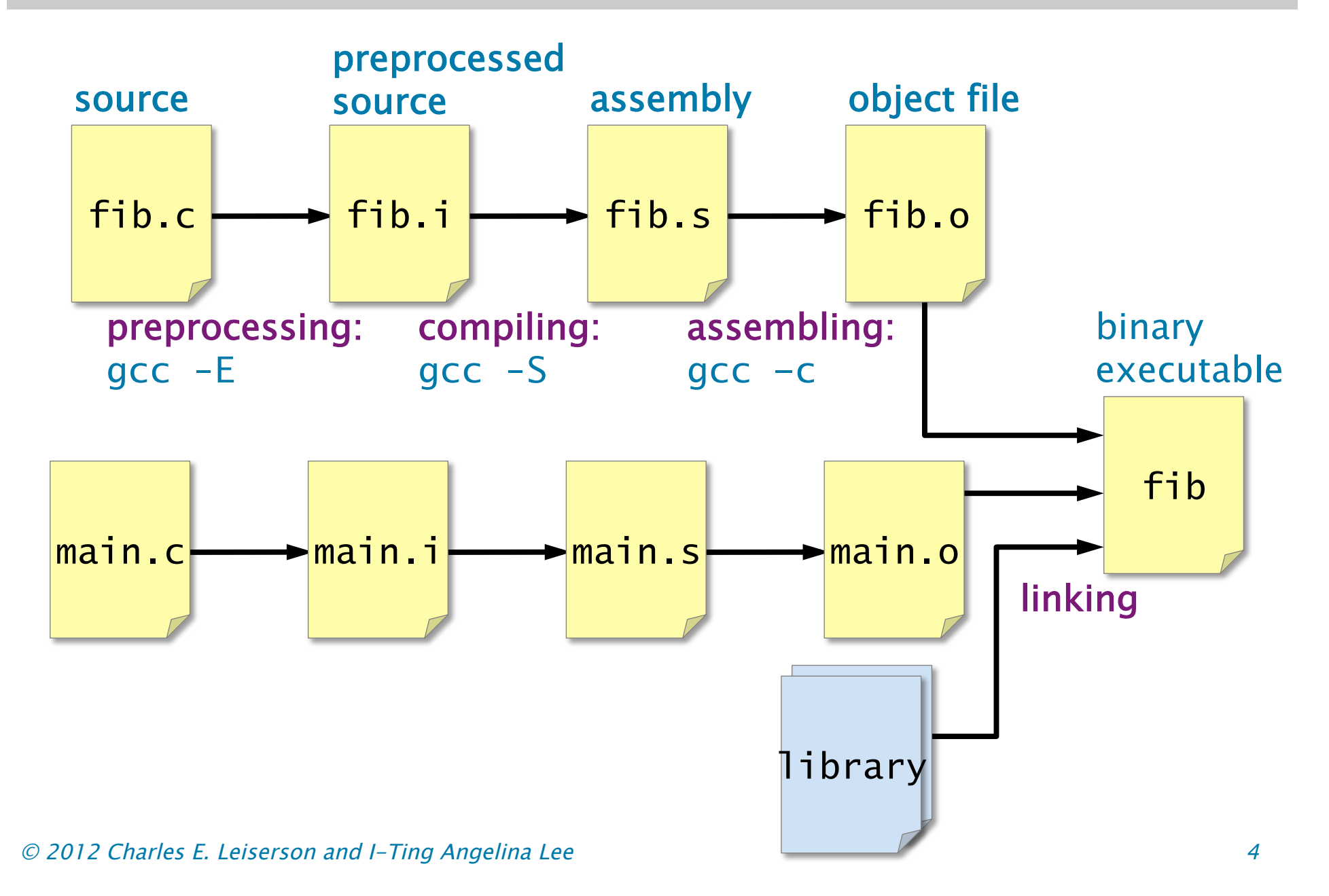

## Source Code to Assembly Code

#### Source code fib.c

uint64 t fib(uint64 t n) { if  $(n < 2)$  { return n; } return  $(fib(n-1) + fib(n-2));$ }

\$ gcc –S -o fib.s fib.c

#### Assembly language

provides a convenient symbolic representation of machine language.

#### Assembly code fib.s

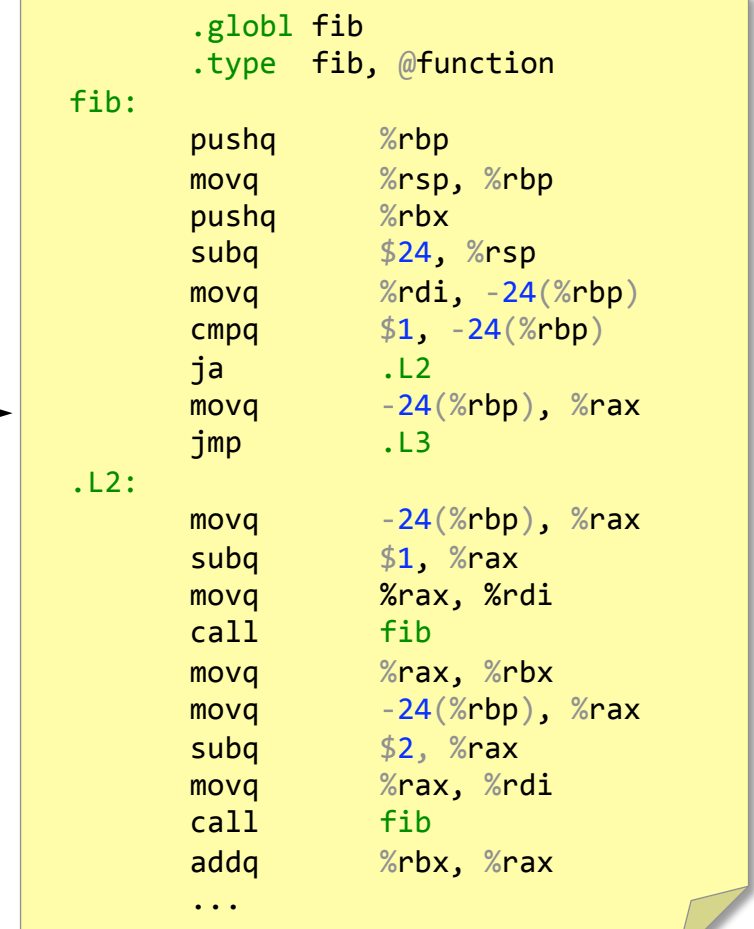

See http://sourceware.org/binutils/docs/as/index.html.

## Assembly Code to Executable

#### Assembly code fib.s

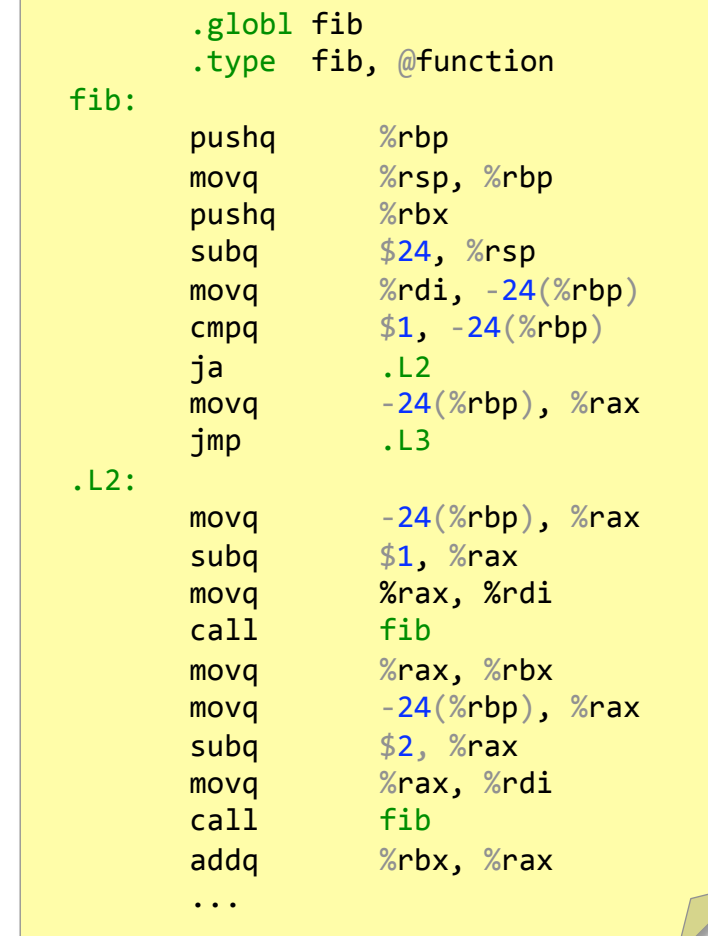

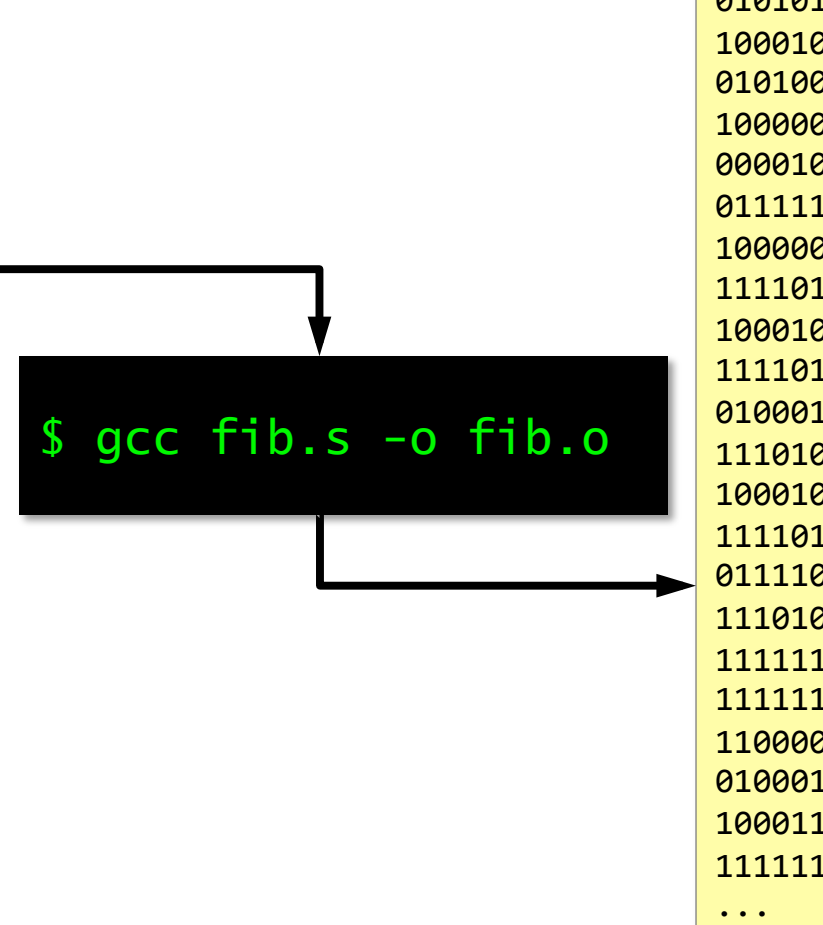

#### Machine code

You can edit fib.s and assemble with gcc.

## Disassembling

#### Source, machine, & assembly

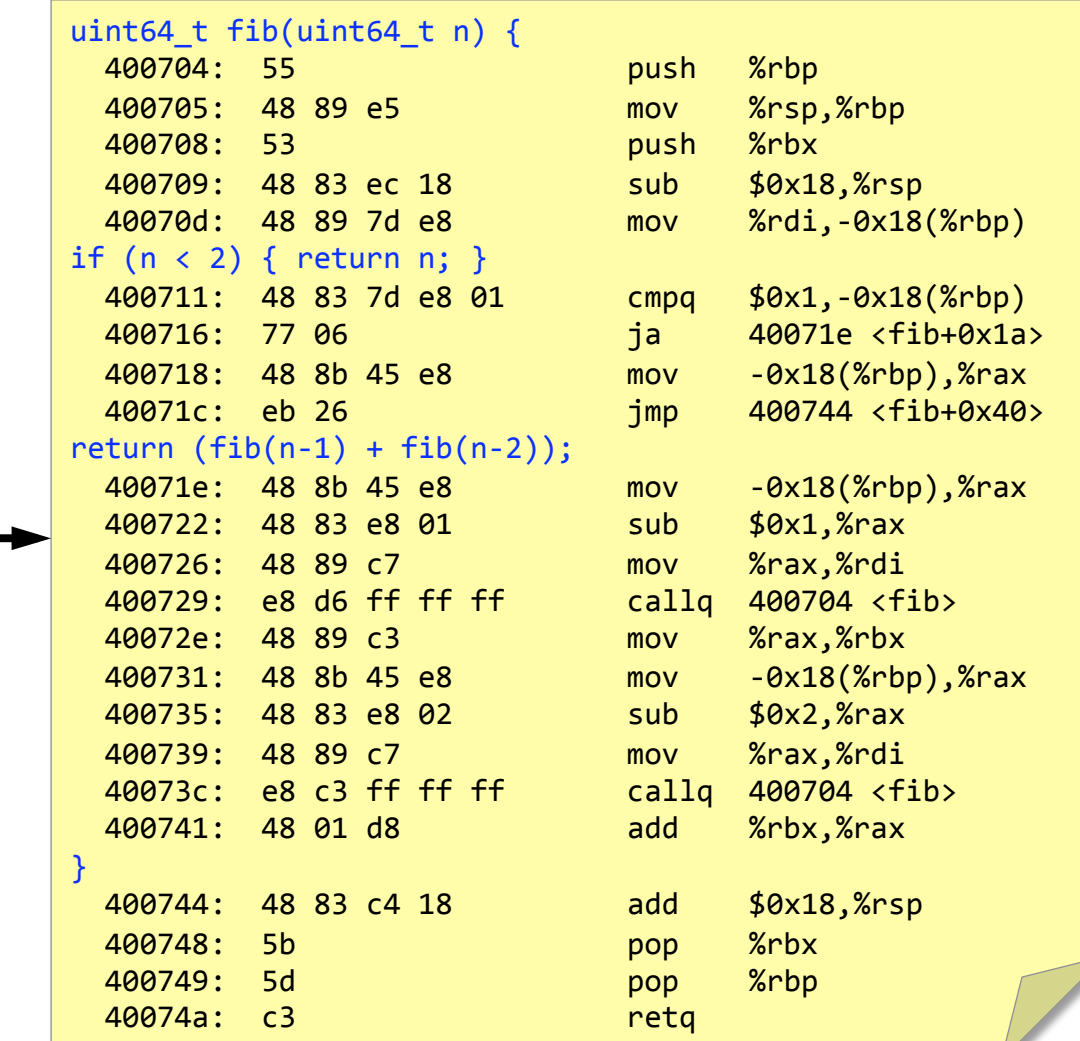

#### Binary executable fib with debug symbols (compiled with  $-q$ )

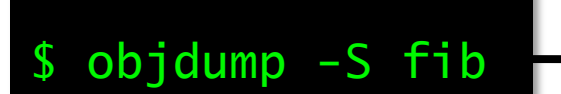

## Expectations of Students

- Understand how a compiler implements C linguistic constructs using x86 instructions.
- Demonstrate a proficiency in reading x86 assembly language (with the aid of an architecture manual).
- Be able to make simple modifications to the x86 assembly language generated by a compiler.
- Know how to go about writing your own machine code from scratch if the situation demands it.

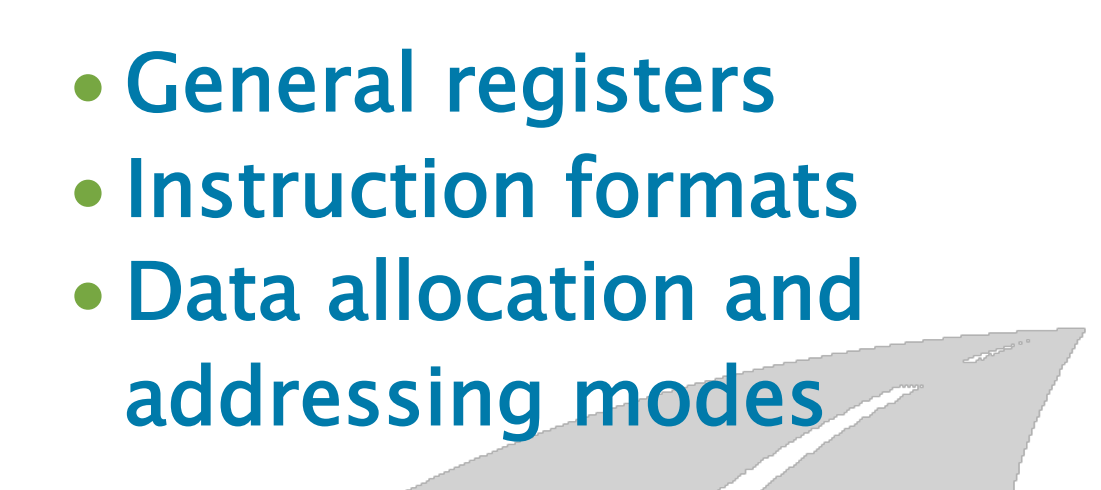

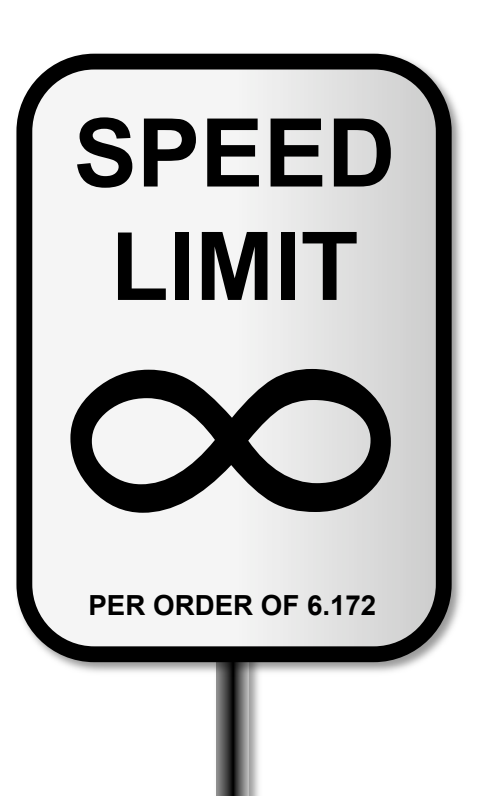

## x86-64 Assembly 101

## Generic Single-Core Machine

10111001 1010101 ...

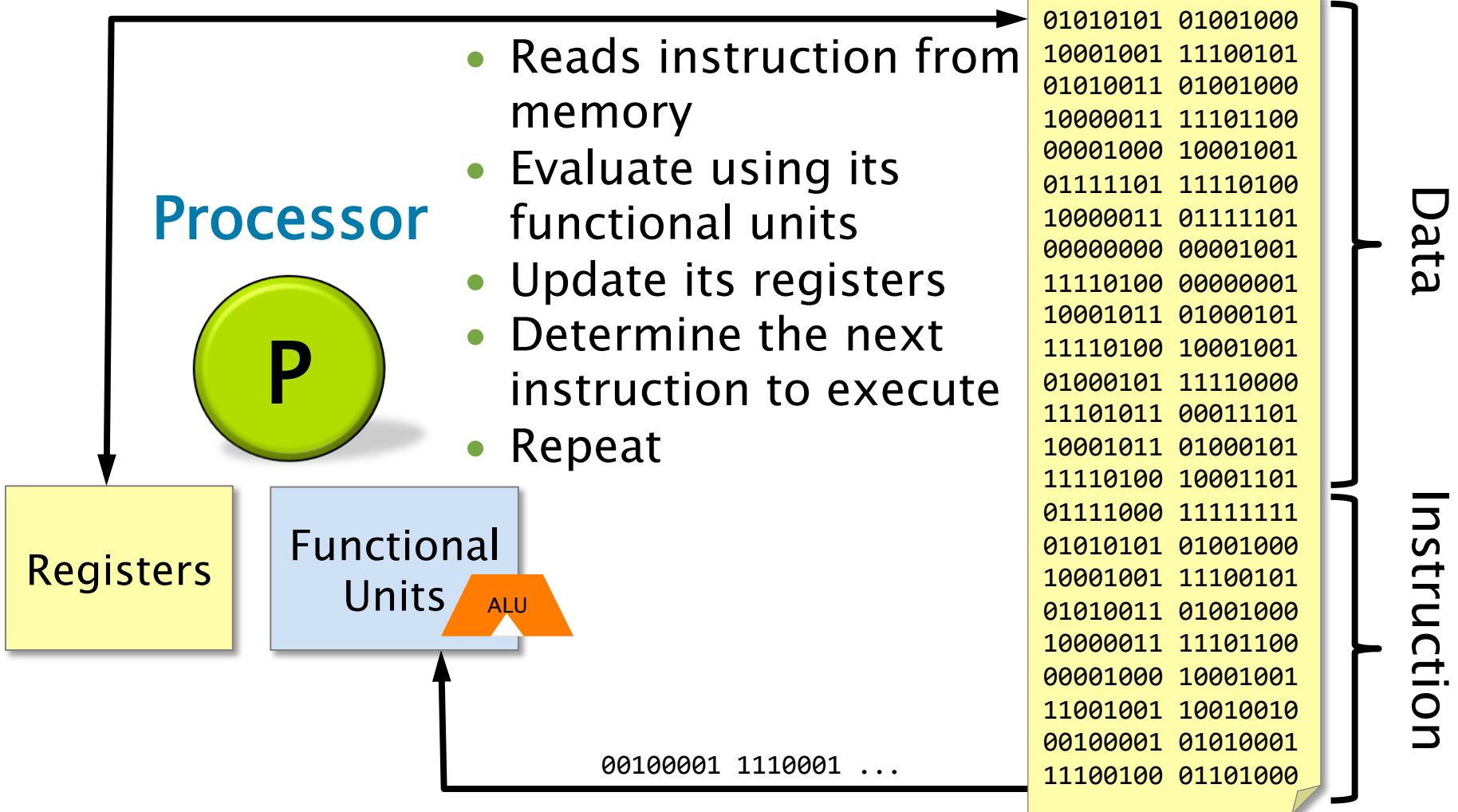

## X86-64 Registers

- 16 64-bit general-purpose registers
- 6 16-bit segment registers
- 1 64-bit RFLAGS register
- 1 64-bit instruction pointer register (%rip)
- 7 64-bit control register
- 8 64-bit MMX registers
- 16 128-bit XMM registers (for SSE)
- 1 32-bit MXCSR register (SSE2 control register)
- 16 256-bit YMM registers (for AVX)
	- 8 80-bit x87 FPU data registers
	- 1 16-bit x87 FPU control register
	- 1 16-bit x87 FPU status register
	- 1 48-bit x87 FPU instruction pointer register
		- 1 48-bit x87 FPU data operant pointer register
	- 1 16-bit x87 FPU tag register
	- 11-bit x87 FPU opcode register

## x86-64 General Registers

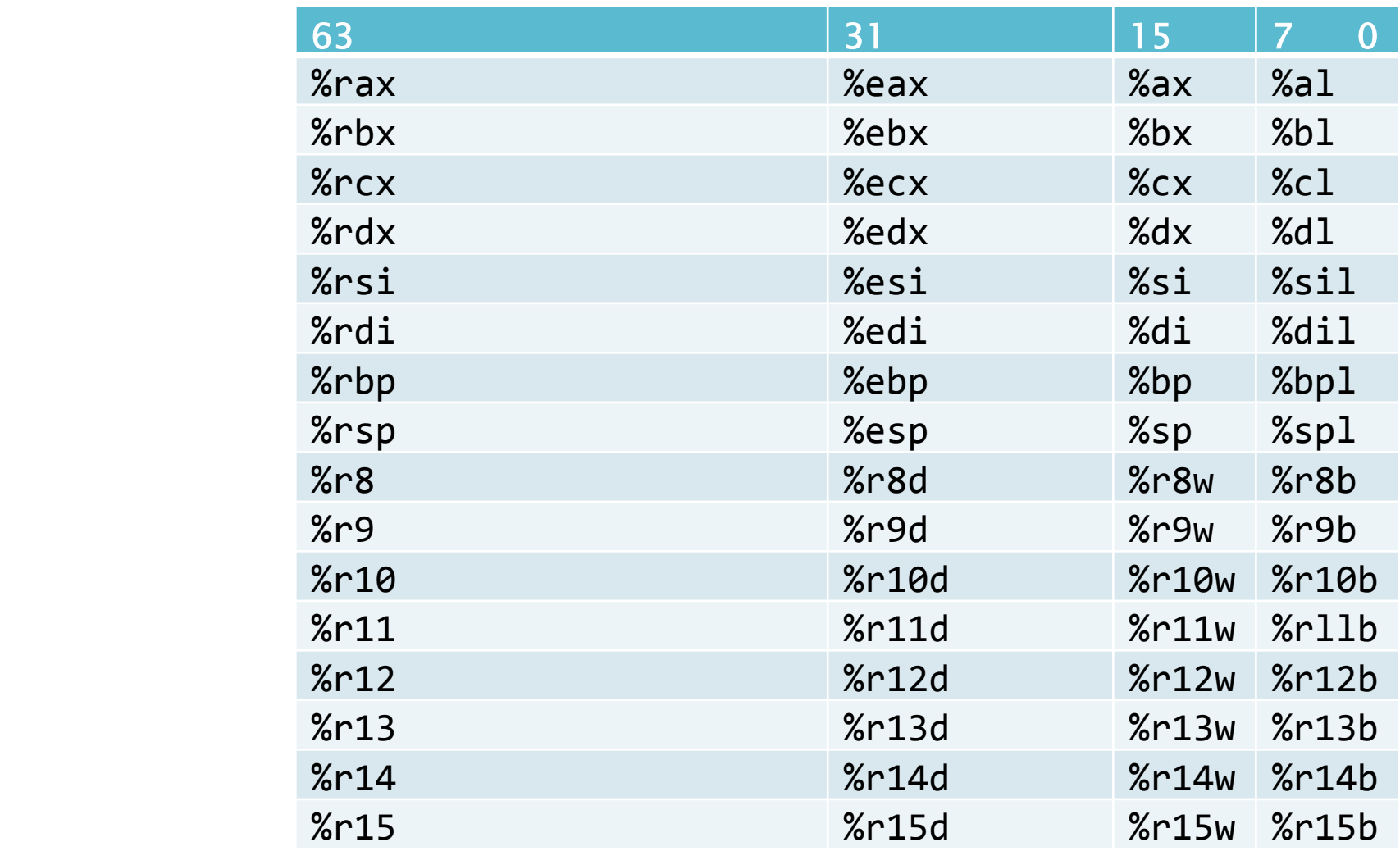

Also, the high-order bytes of %ax, %bx, %cx, and %dx are available as %ah, %bh, %ch, and %dh.

## x86-64 General Registers

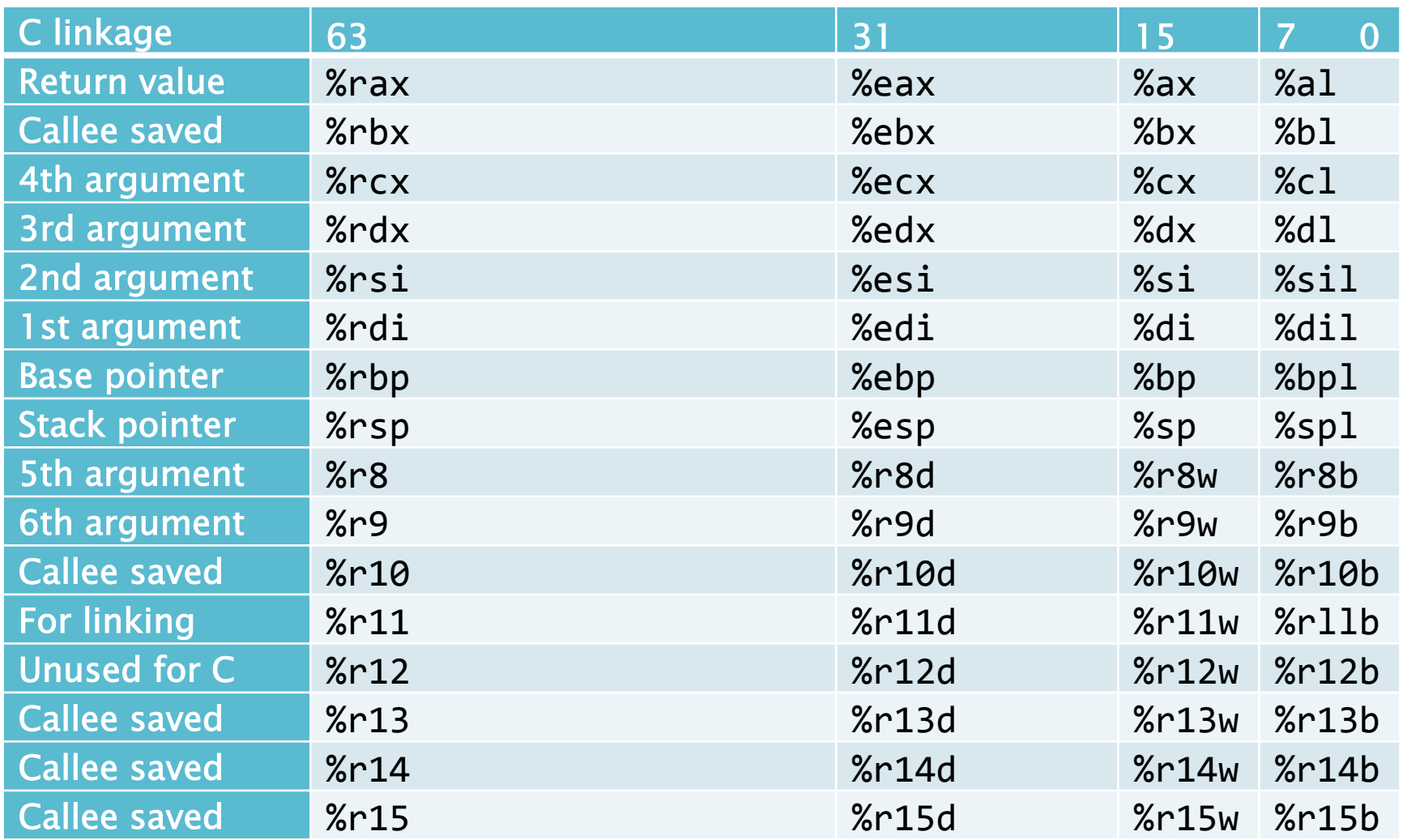

Also, the high-order bytes of %ax, %bx, %cx, and %dx are available as %ah, %bh, %ch, and %dh.

## Instruction Format

### 〈opcode〉 〈operand\_list〉

- ∙ 〈opcode〉 is a short mnemonic identifying the type of instruction with a singlecharacter suffix indicating the data type.
	- Example: movq -16(%rbp), %rax
	- **If the suffix is missing, it can usually be** inferred from the sizes of operand registers.
- ∙ 〈operand\_list〉 is 0, 1, 2, or (rarely) 3 operands separated by commas.
	- One of the operands (the final operand in AT&T assembly format) is the destination.
	- The other operands are read-only (const).

## x86-64 Data Types

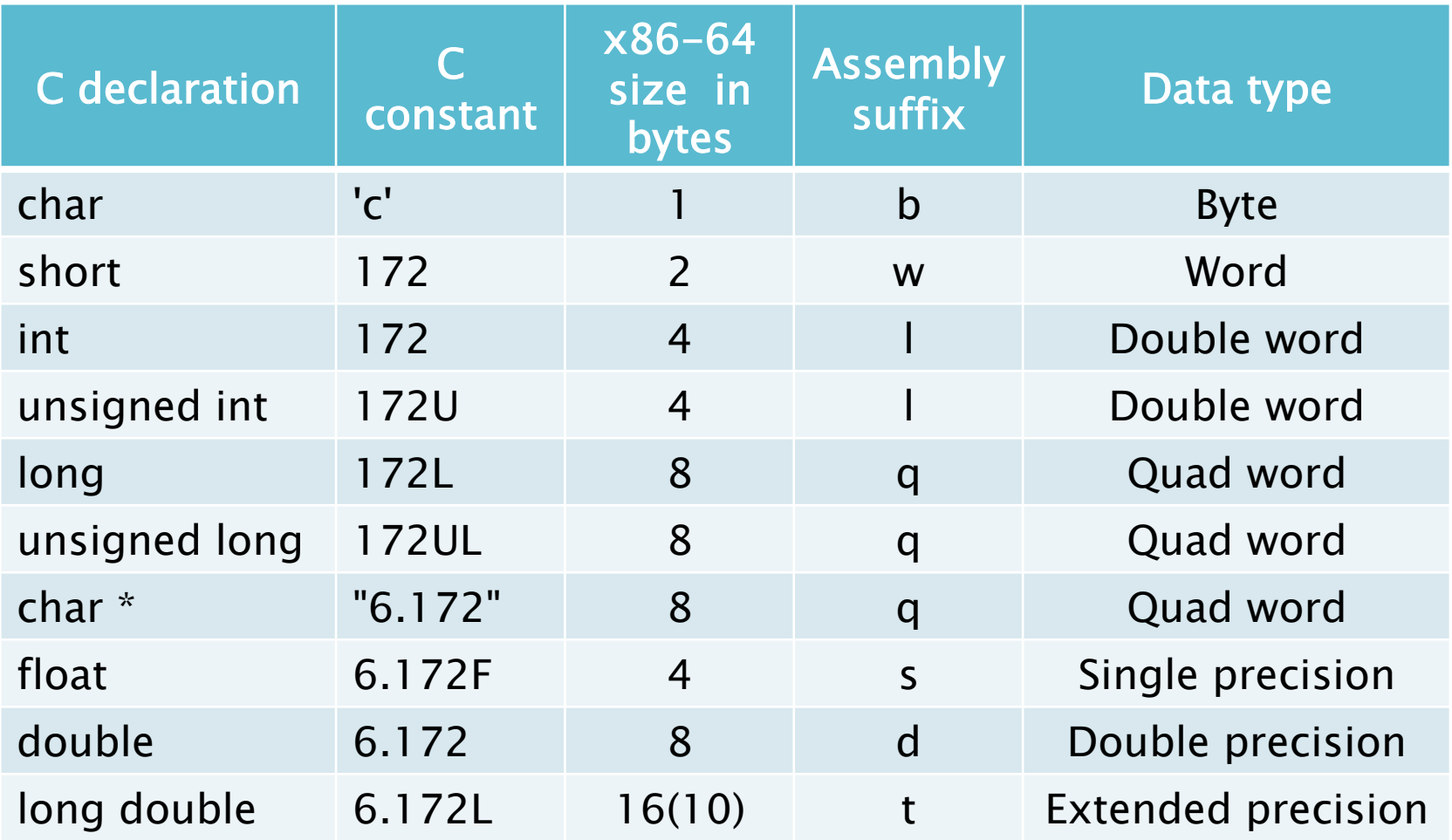

## x86-64 Opcode Examples

Arithmetic and logical: add, sub, mult, and, or, not, cmp, …

• subq %rdx, %rax (%rax = %rax - %rdx)

Shift/rotate instructions: sar, sal, shr, shl ...

∙ sar and sal are arithmetic (signed) shift. Control transfer: call, ret, jmp, j(condition), ... Data-transfer: mov, push, pop, ...

- ∙ Careful: Results of 32-bit operations are implicitly zero-extended to 64-bit values, unlike results of 8 and 16-bit operations.
- ∙ movl
\$‐1,
%eax ≡ movq
0x00000000ffffffff,
%rax
- ∙ To preserve the sign bit: movslq
%eax,%rdx (move sign extended)

© 2012 Charles E. Leiserson and I-Ting Angelina Lee 16 See http://www.x86-64.org/documentation/assembly.html.

## Memory Layout

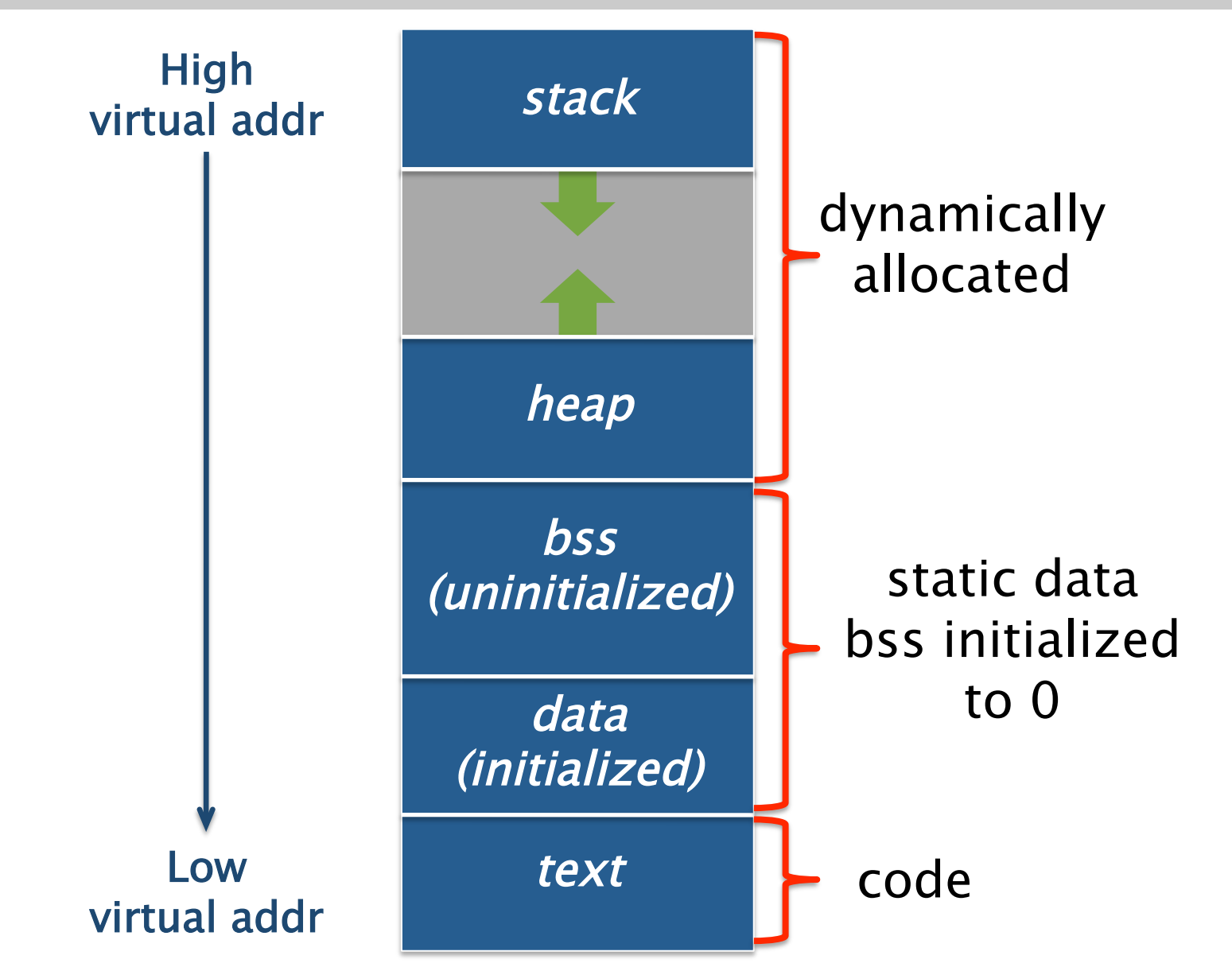

© 2012 Charles E. Leiserson and I-Ting Angelina Lee 17

## Assembler Directives

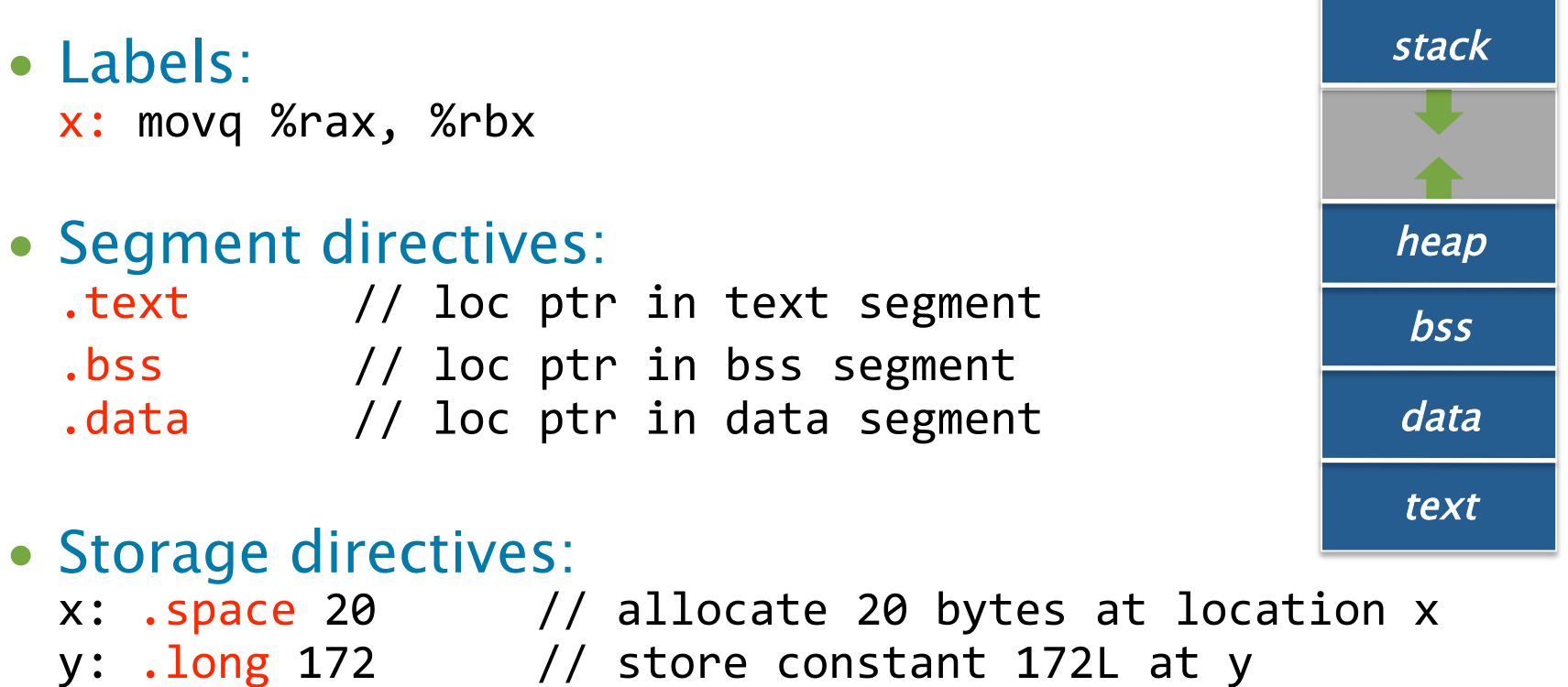

- z: .asciz "6.172" // store string "6.172\0" at z
- align 8 // advance loc ptr to multiple of 8
- Scope and linkage directives: .globl fib
//
make
fib
externally
visible

#### See assembler manual.

## X86-64 Addressing Modes

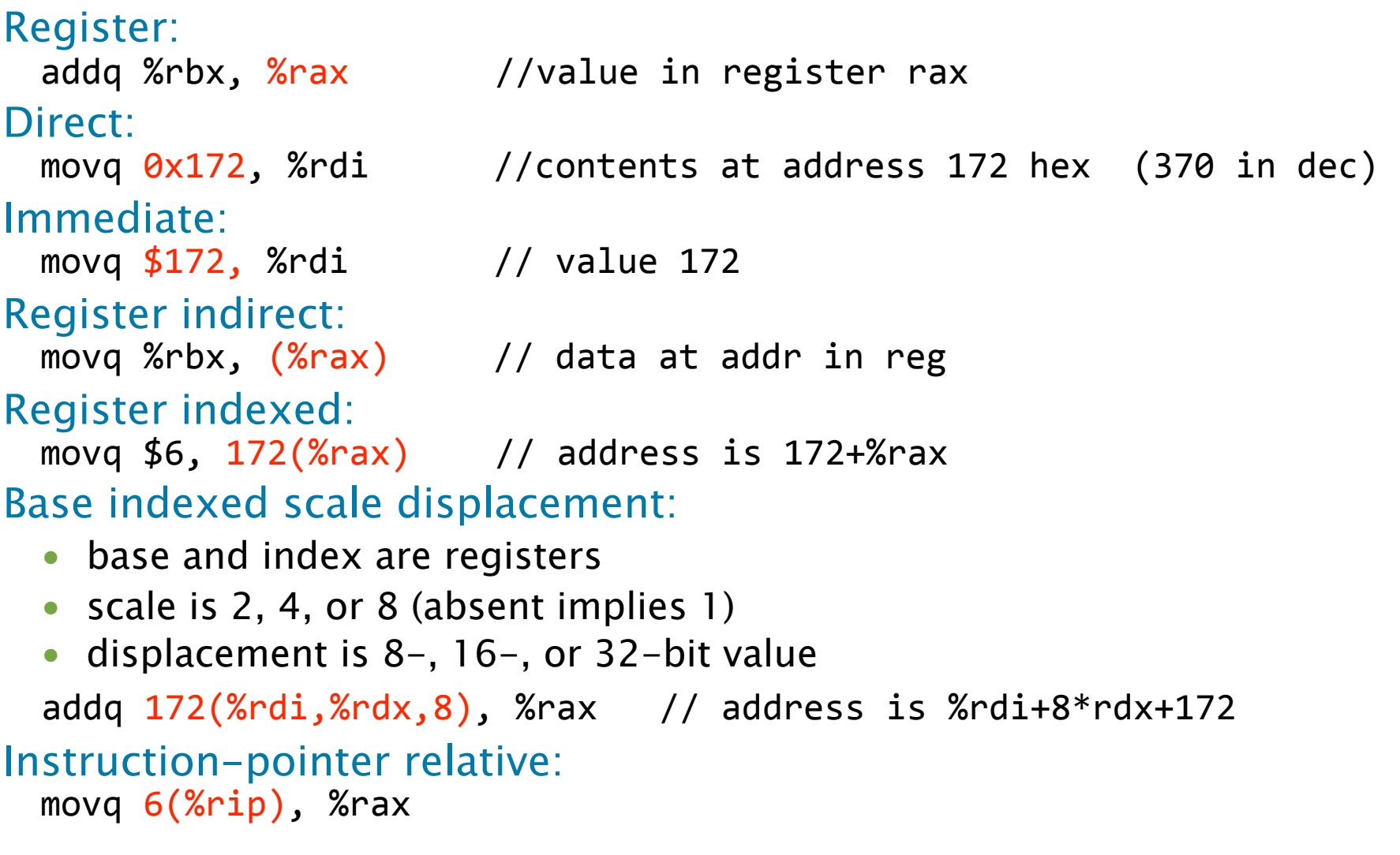

#### Only one operand may address memory.

## Translating Expressions

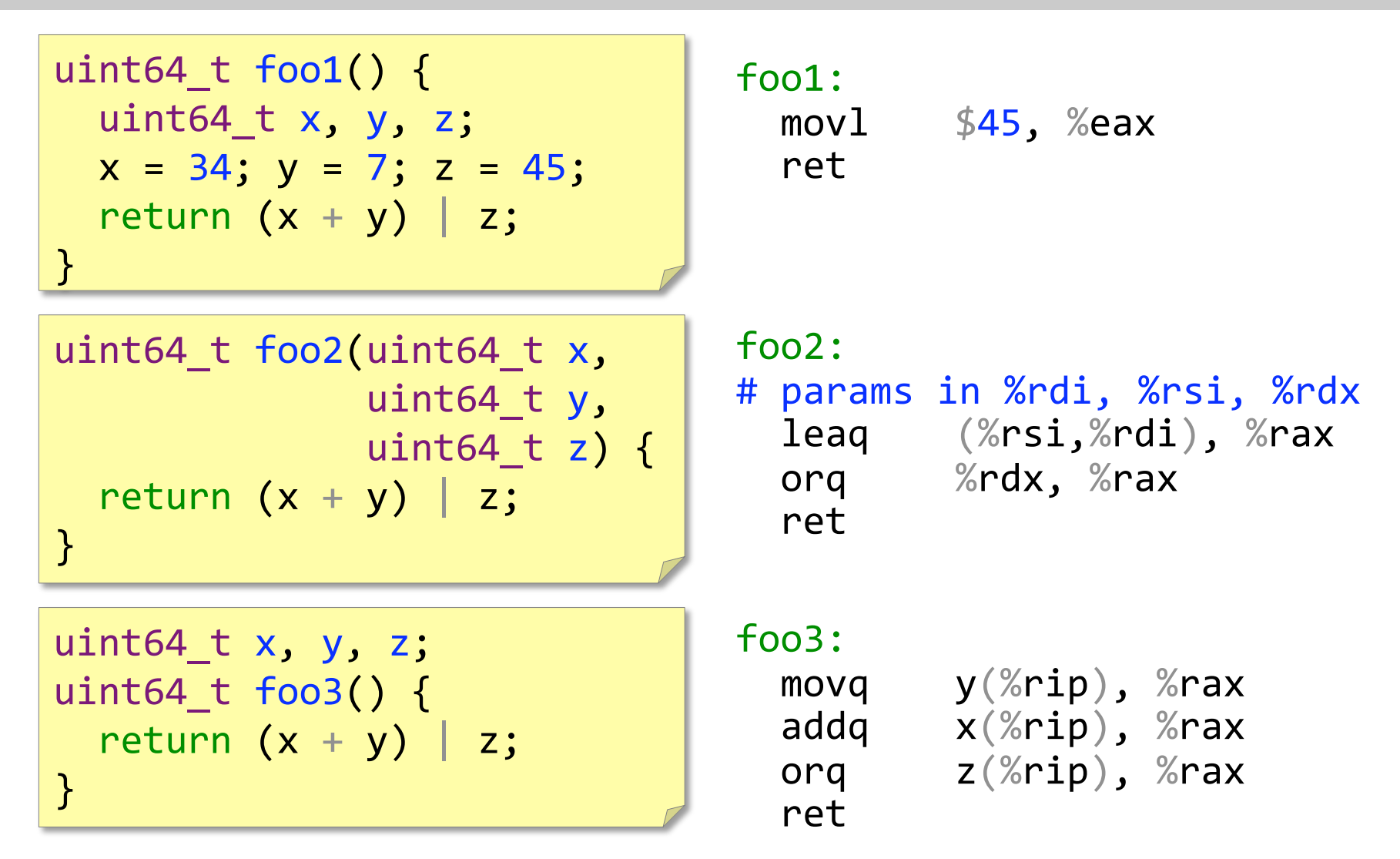

#### Code depends on where x, y, and z are allocated!

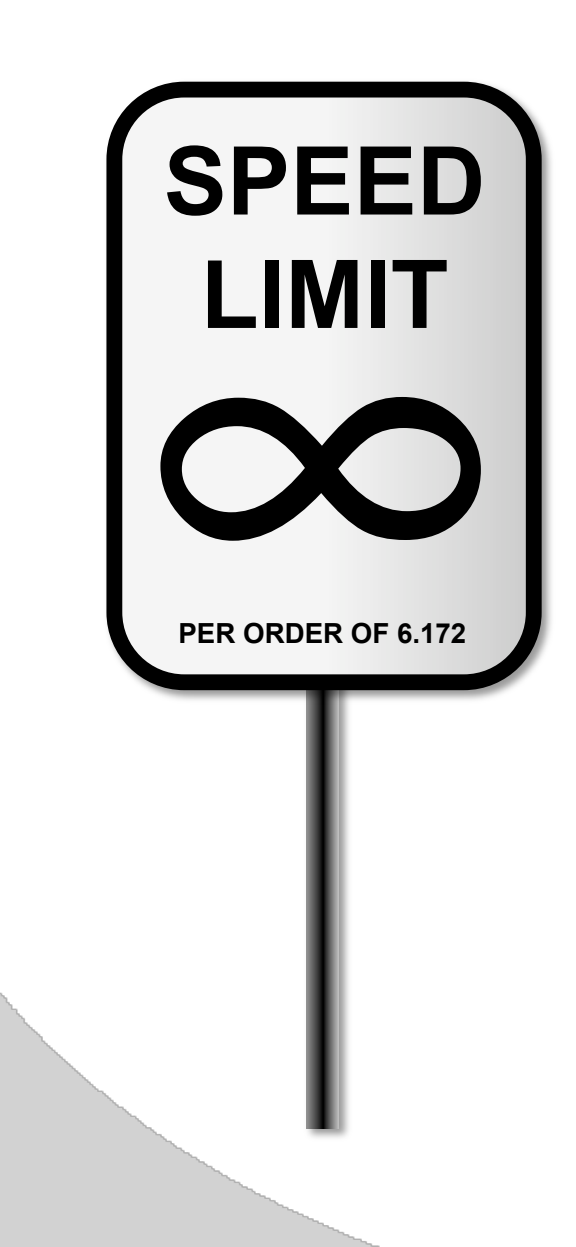

## Linux x86-64 Calling Convention

## Linux x86-64 Calling Convention

- **%rbp
and
%rsp** point to the top and the bottom of the (currently executing) stack frame in memory.
- **%rip** points to the currently instruction in memory.
	- ∙ call instruction pushes %rip on stack, jumps to call target operand (address of procedure)
	- ∙ ret instruction pops %rip from stack, returns to caller

#### Software conventions

- ∙ Caller-save registers (%r10, %r11)
- ∙ Callee-save registers (%rbx, %rbp, %r12–%r15)

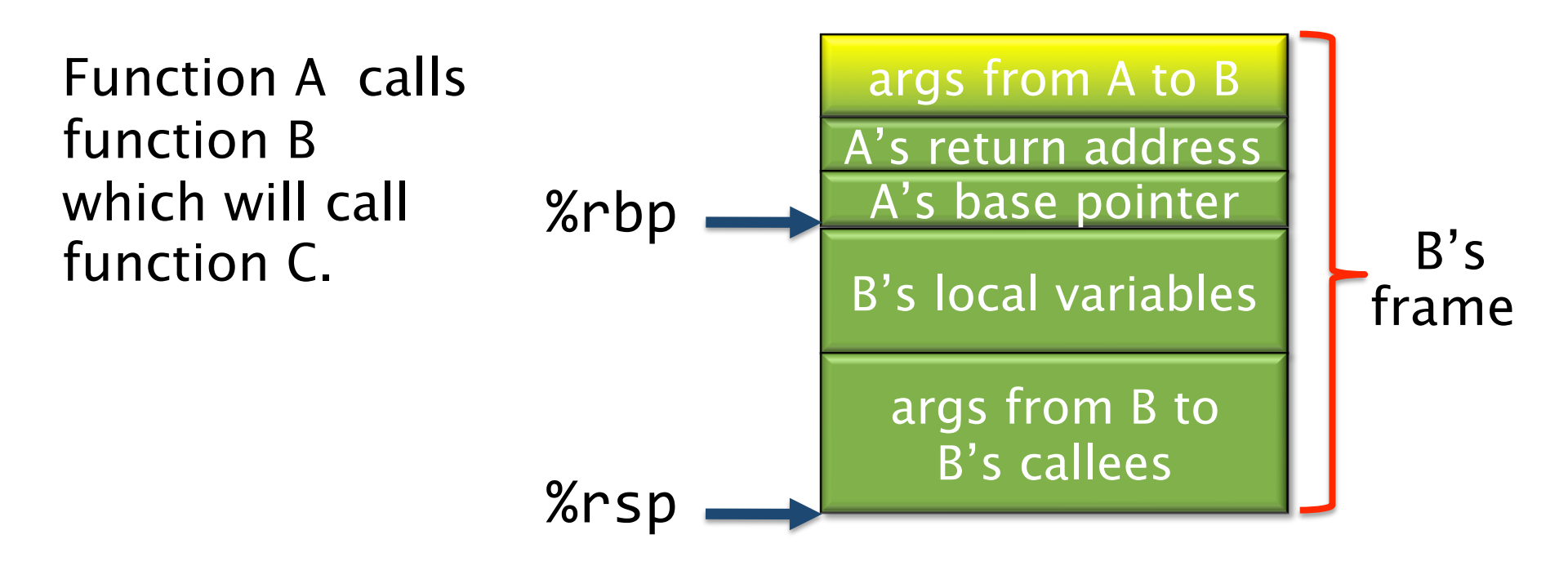

Function B accesses its nonregister arguments from A, which lie in a linkage block, by indexing %rbp with positive offset.

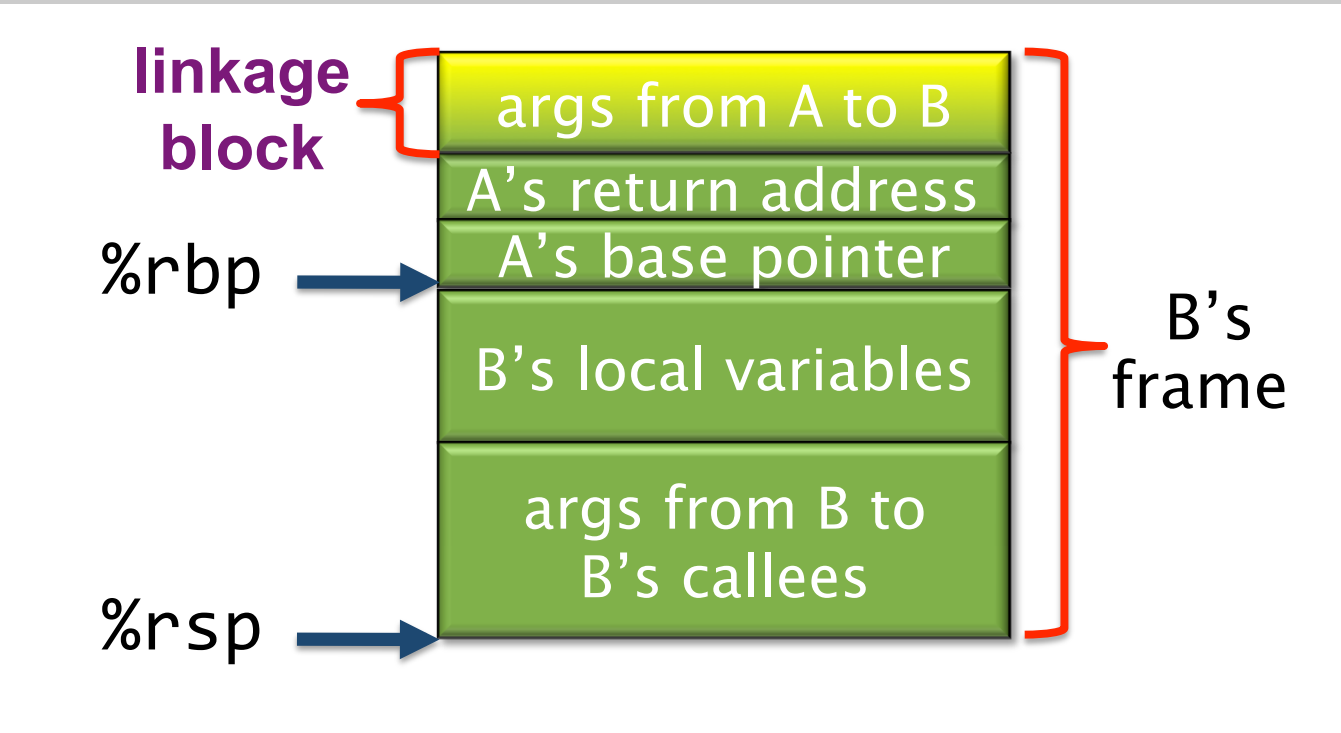

Function B accesses its local variables by indexing %rbp with negative offsets.

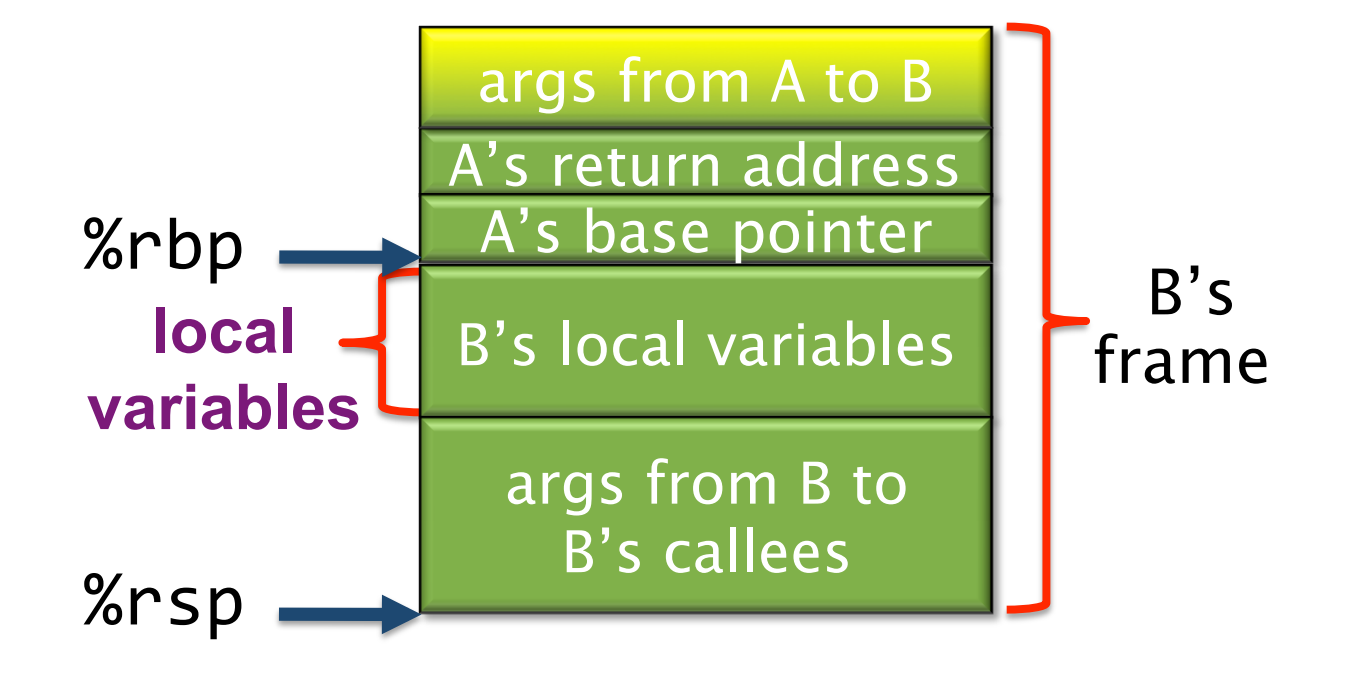

Before calling C, B places the nonregister arguments for C into the reserved linkage block it will share with C, which B accesses by indexing %rbp with negative offsets.

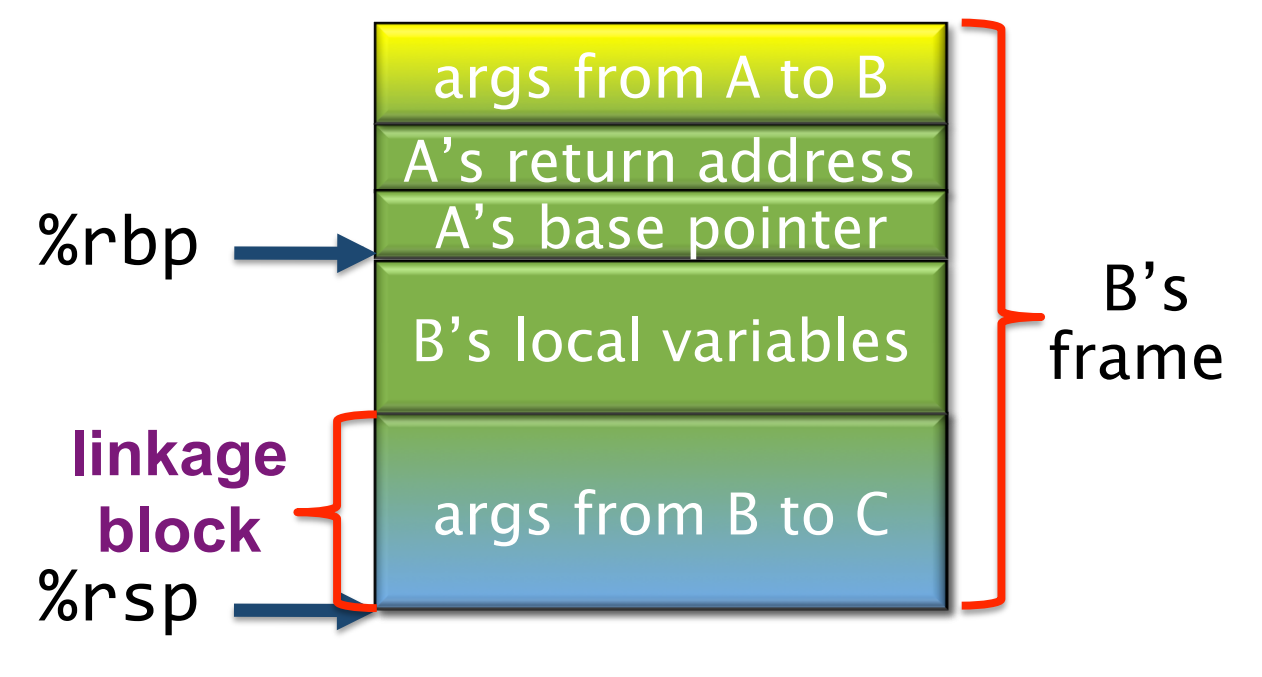

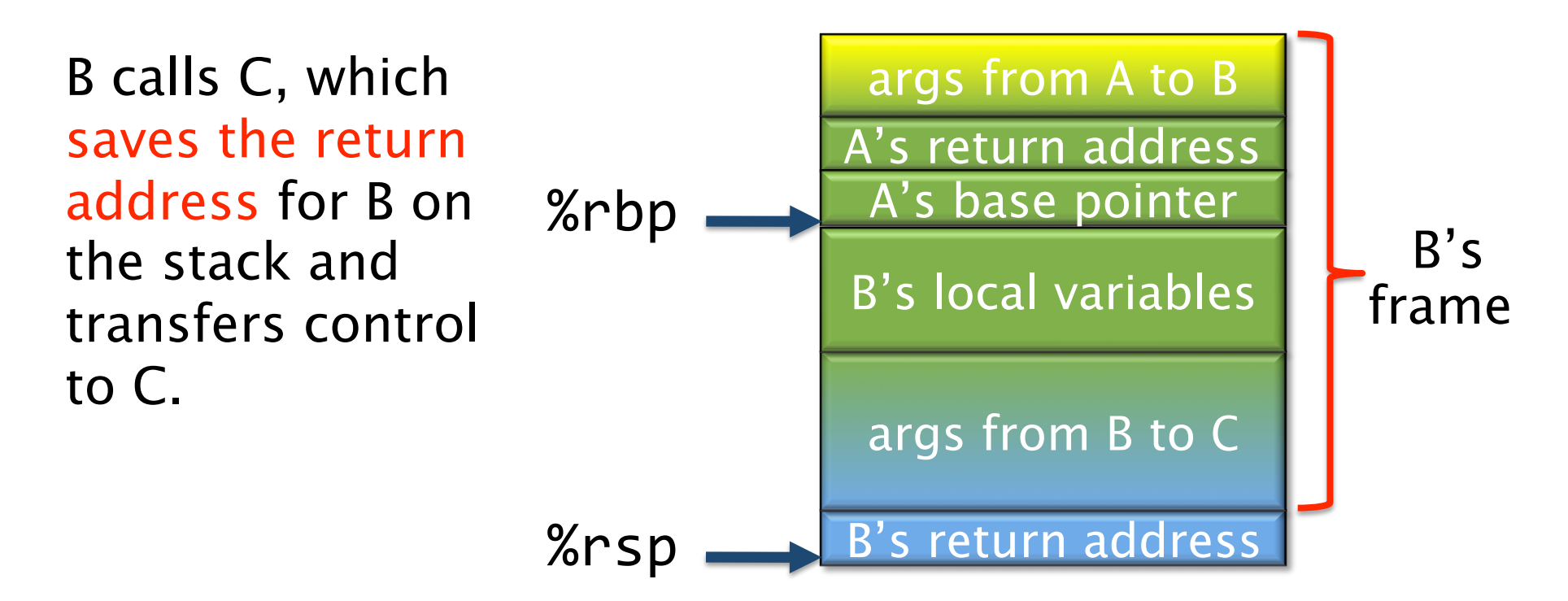

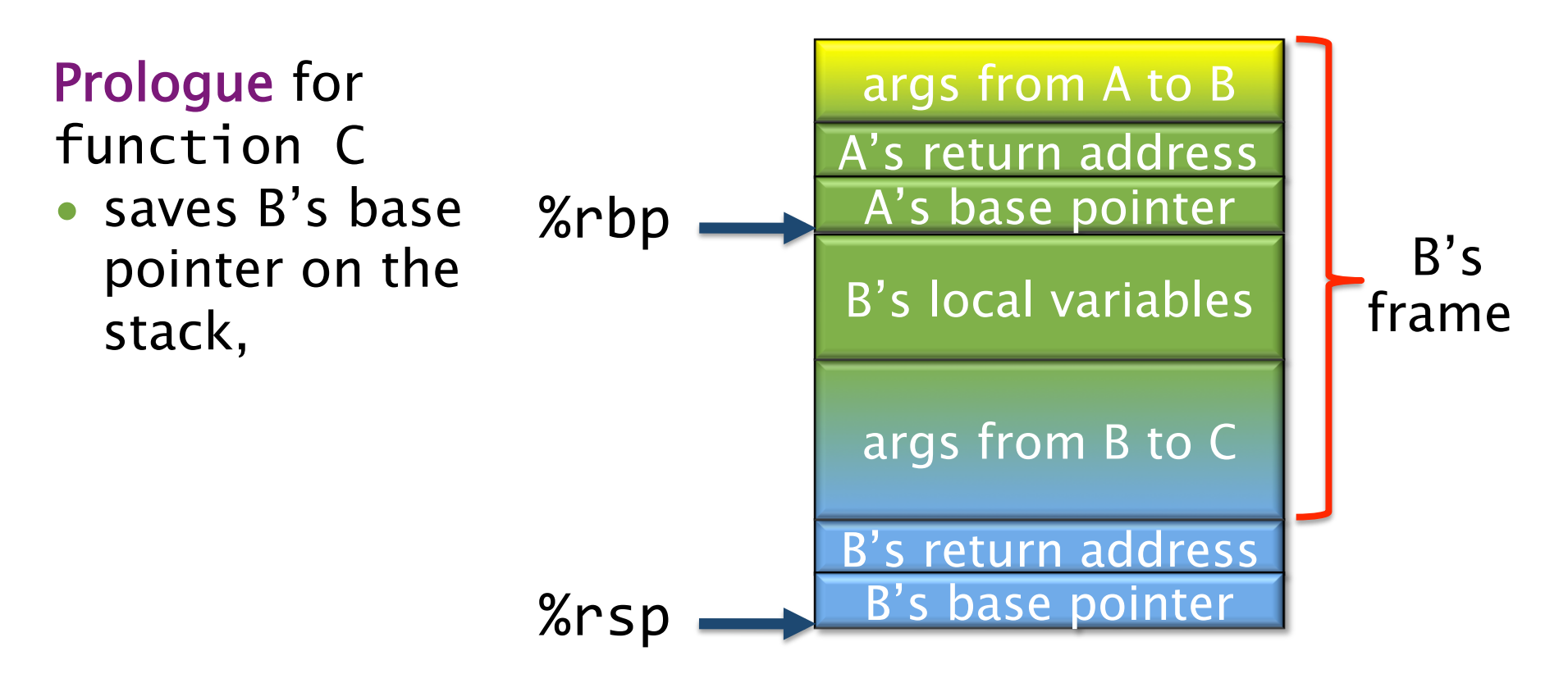

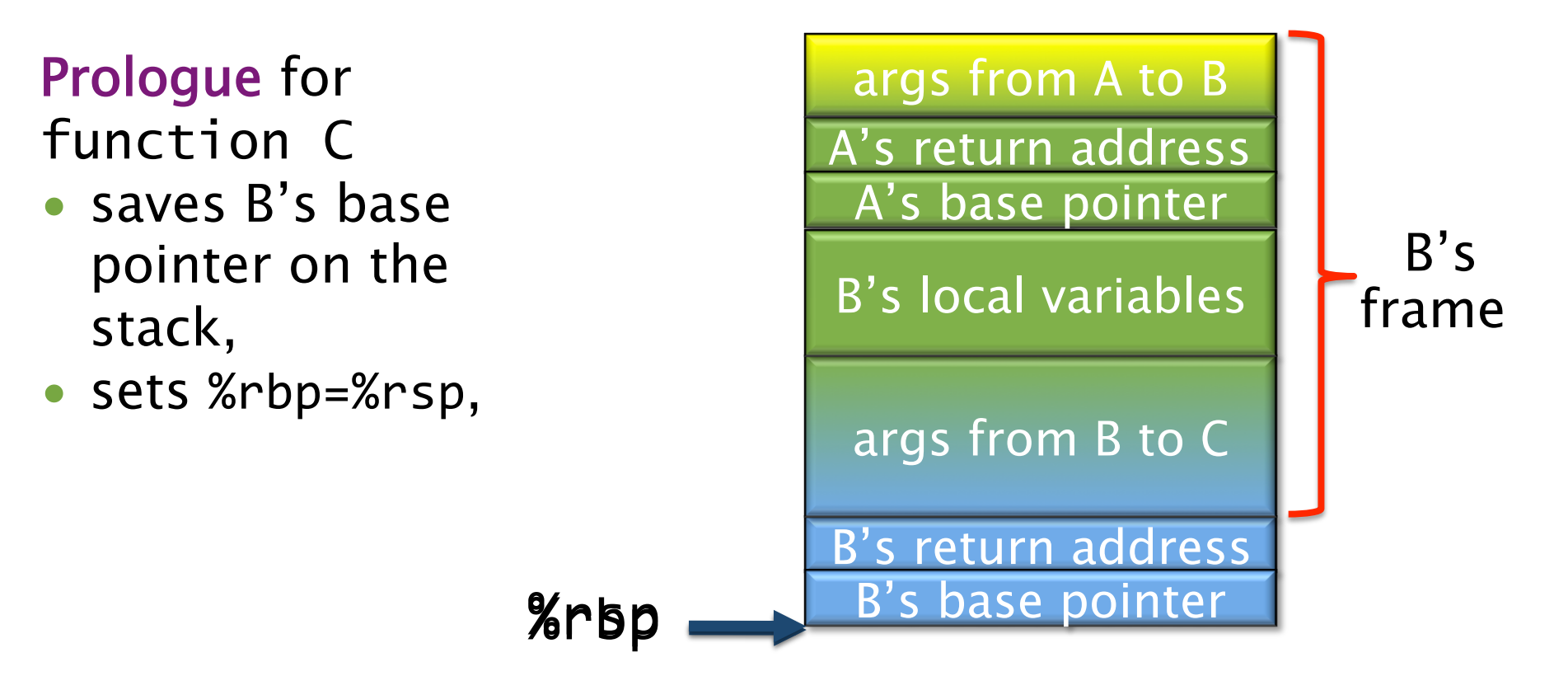

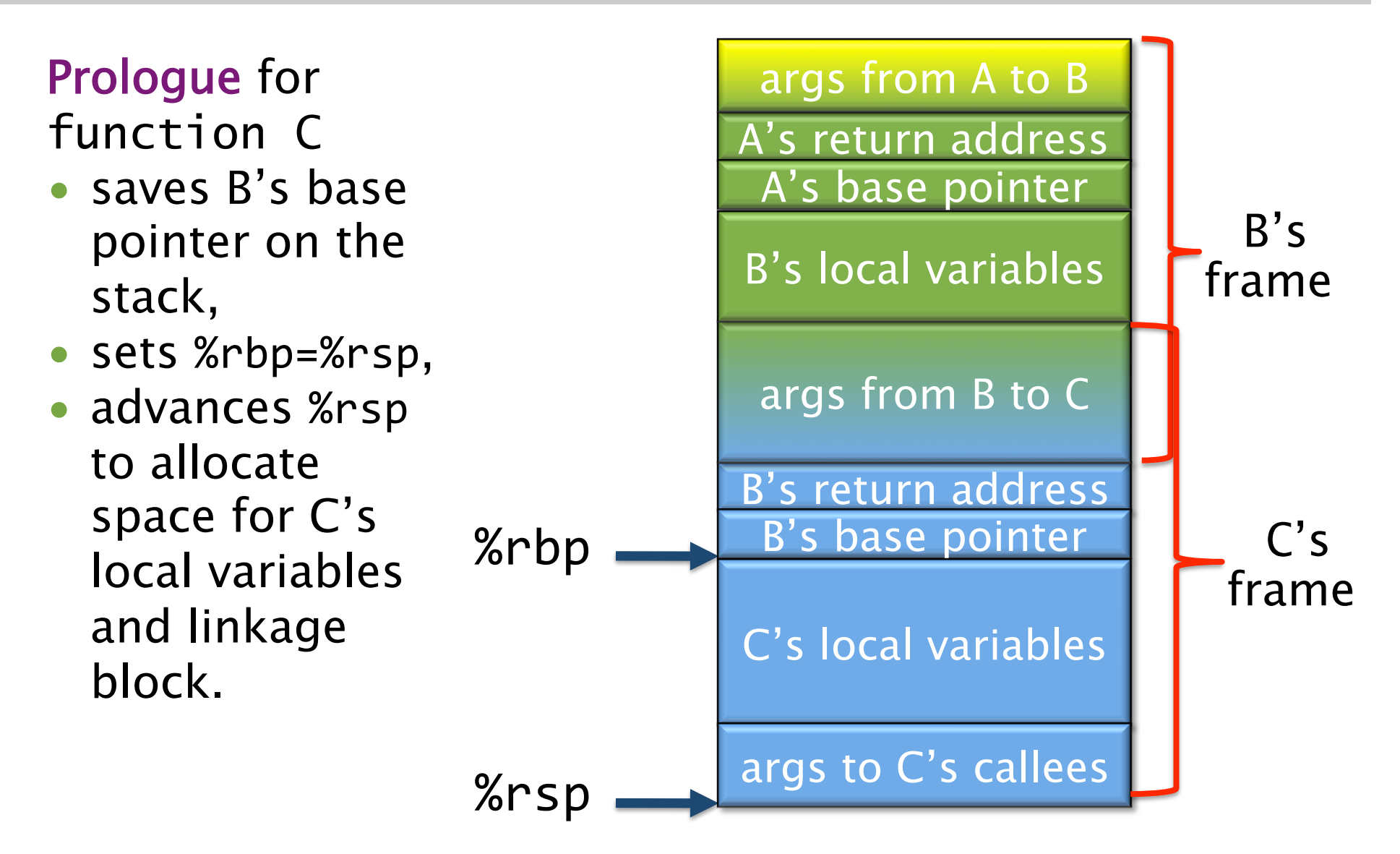

If a function never performs stack allocations except during function calls (i.e., %rbp‐%rsp is a compile-time constant), indexing can be off %rsp, allowing %rbp to be used as an ordinary calleesaved register.

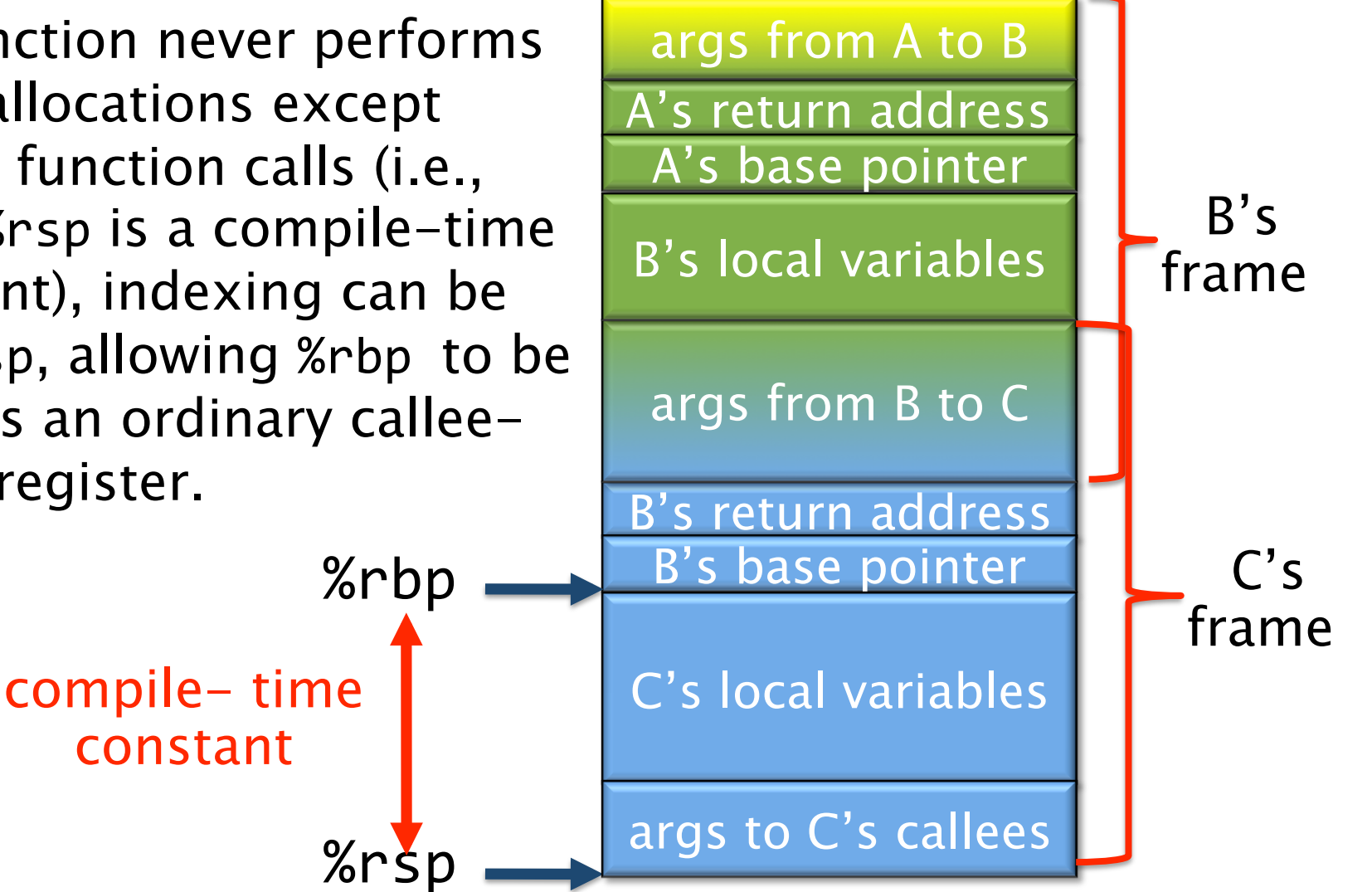

If a function never performs stack allocations except during function calls (i.e., %rbp‐%rsp is a compile-time constant), indexing can be off %rsp, allowing %rbp to be used as an ordinary calleesaved register. B's frame B's return address B's base pointer args from B to C A's return address A's base pointer B's local variables args from A to B %rbp %rsp C's local variables args to C's callees  $C's$ frame For details on C linkage, see System V ABI (stellar).

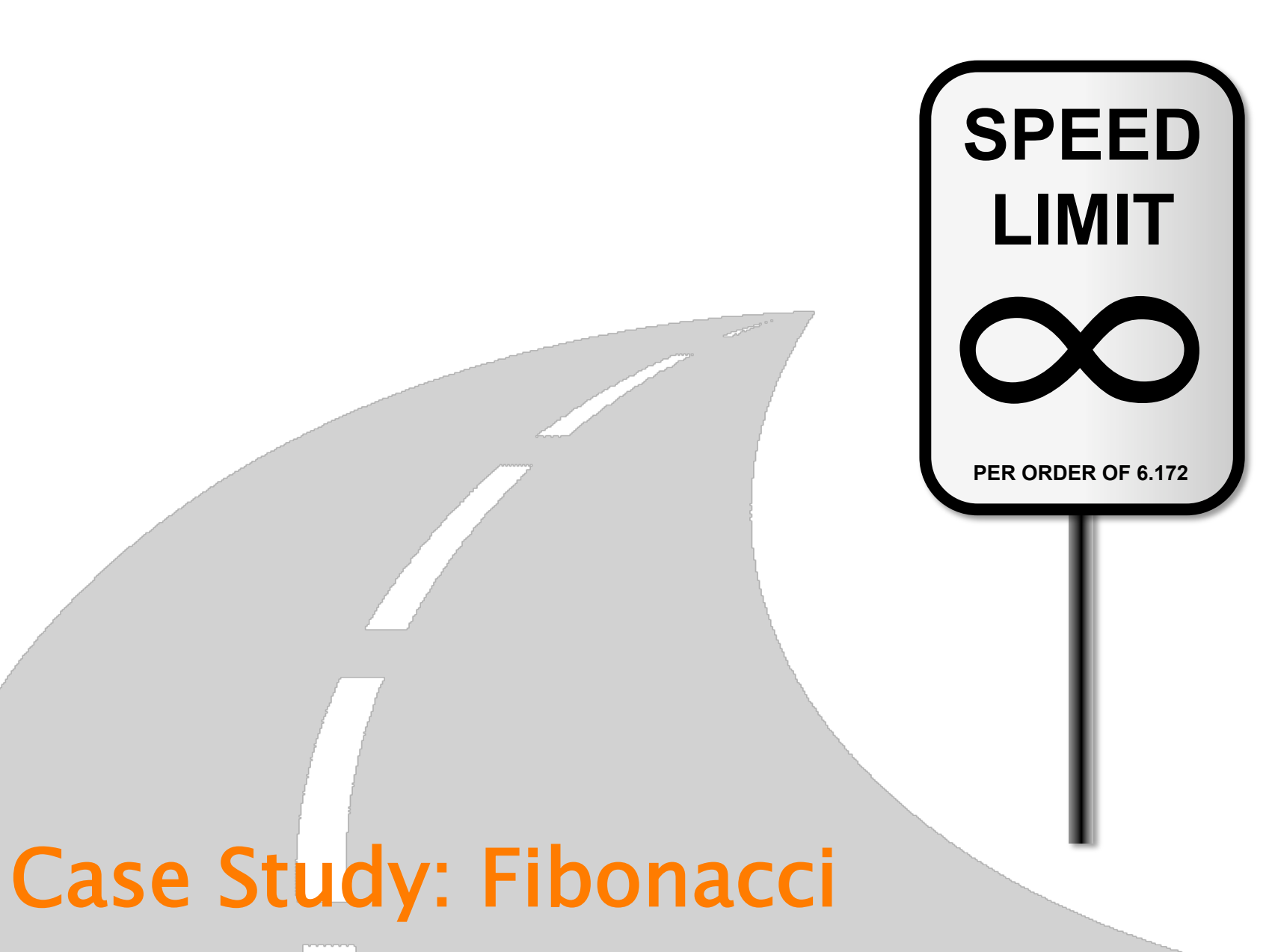

uint64\_t fib(uint64\_t
n)
{ if  $(n < 2)$  { return n; } return
(fib(n‐1)
+ fib(n‐2));

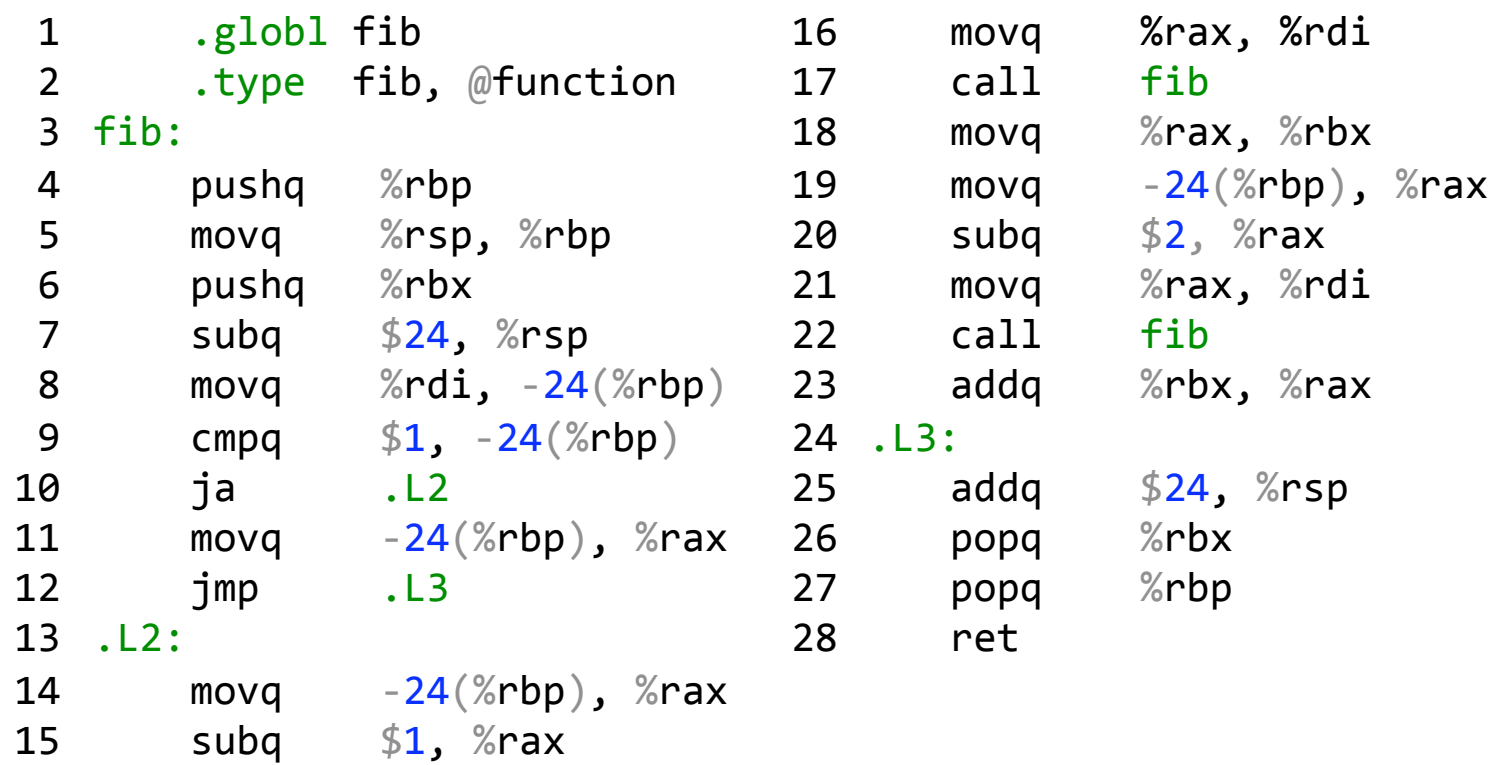

uint64\_t fib(uint64\_t
n)
{ if  $(n < 2)$  { return n; } return
(fib(n‐1)
+ fib(n‐2)); }

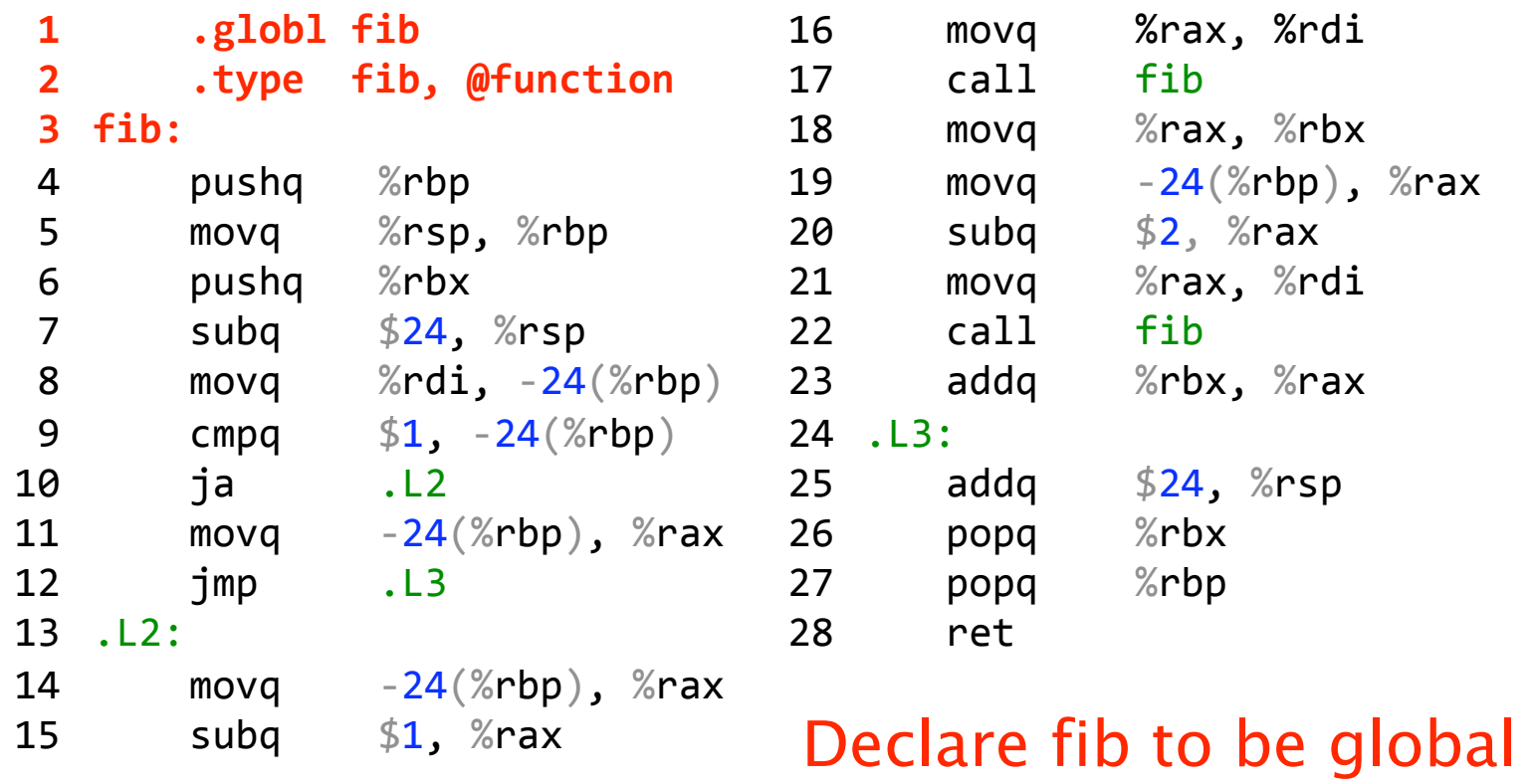

uint64\_t fib(uint64\_t
n)
{ if  $(n < 2)$  { return n; } return
(fib(n‐1)
+ fib(n‐2));

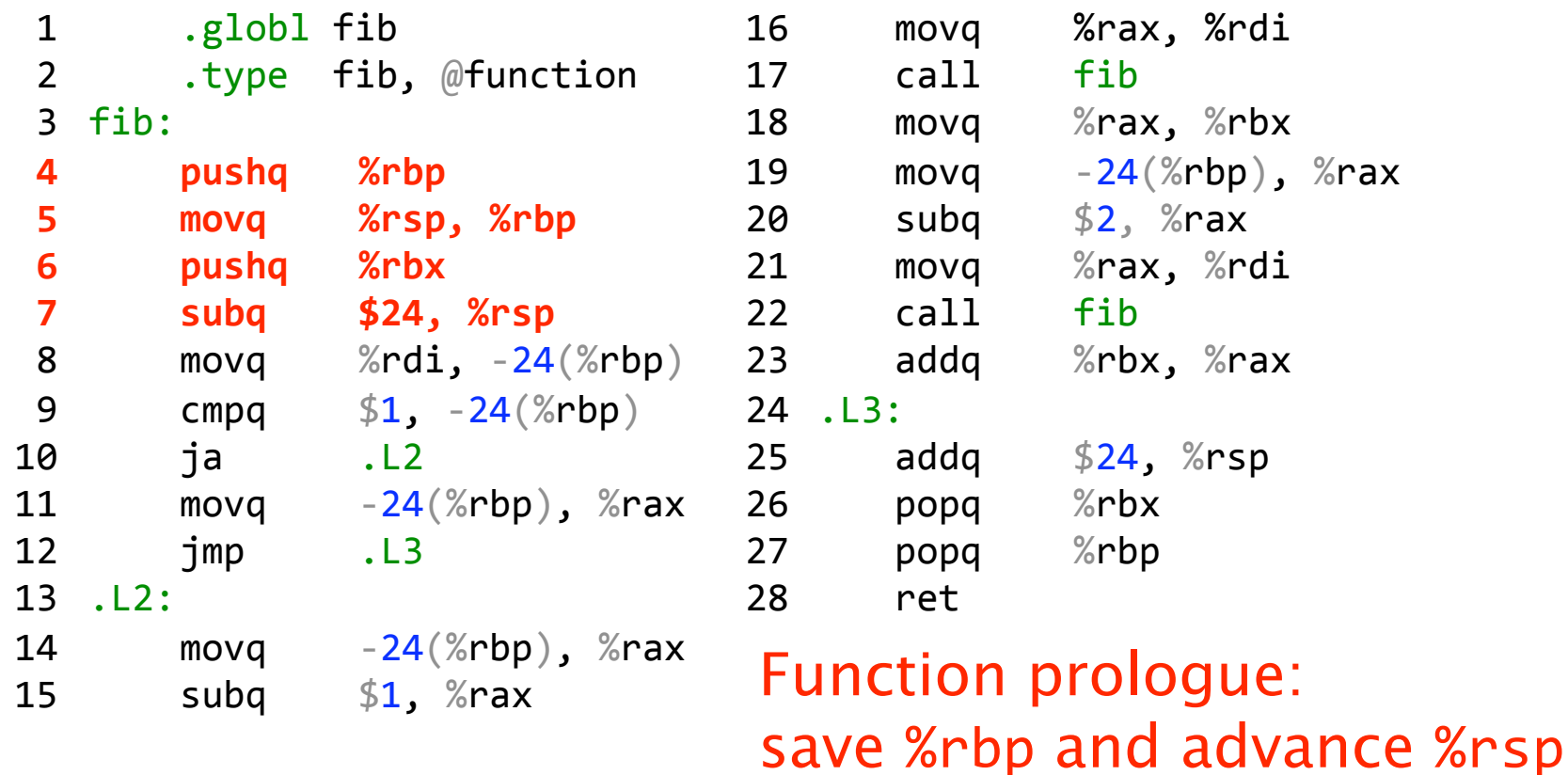

© 2012 Charles E. Leiserson and I-Ting Angelina Lee 36

uint64\_t fib(uint64\_t
n)
{ if  $(n < 2)$  { return n; } return
(fib(n‐1)
+ fib(n‐2));

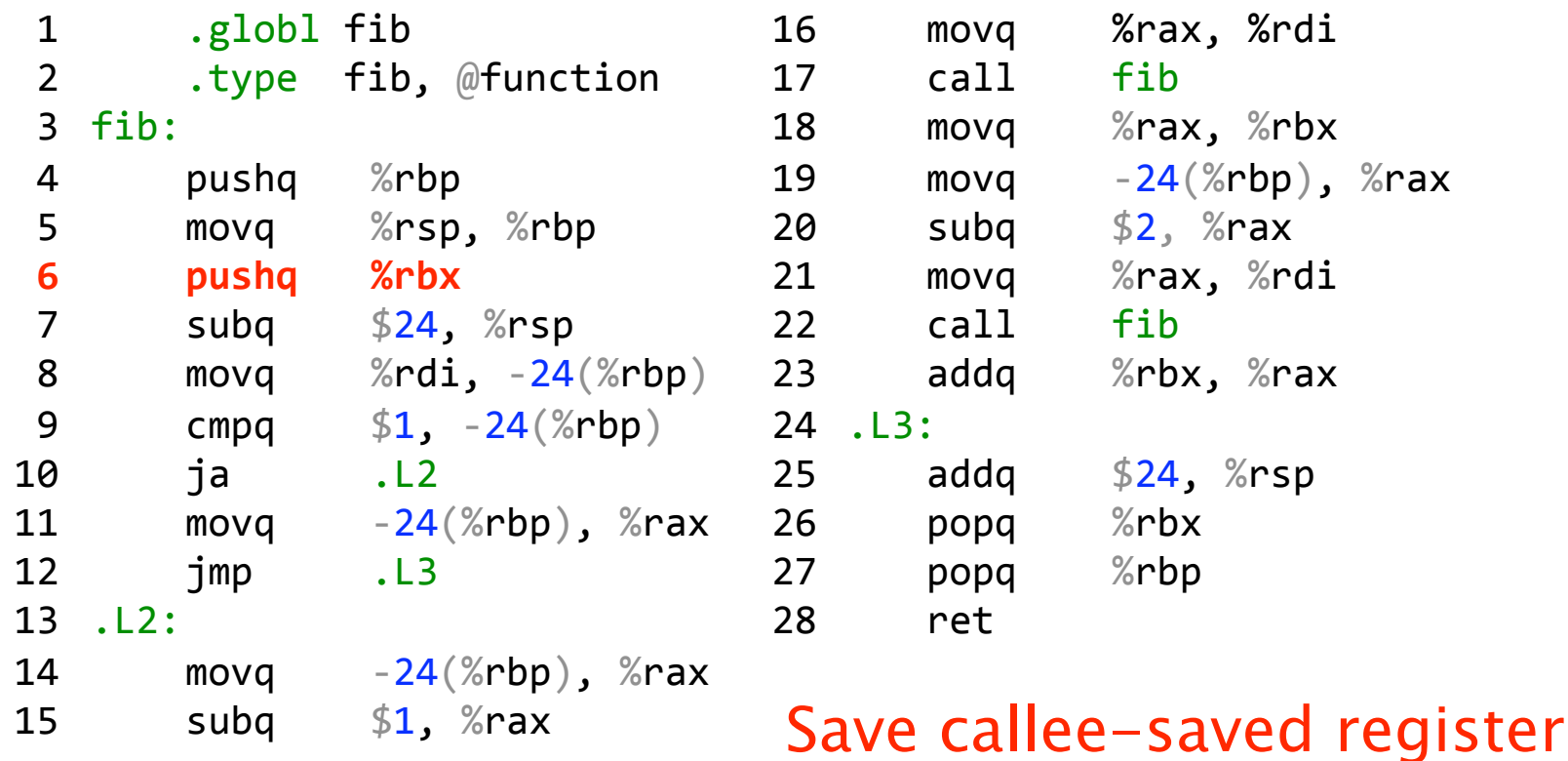

uint64\_t fib(uint64\_t
n)
{ if  $(n < 2)$  { return n; } return
(fib(n‐1)
+ fib(n‐2));

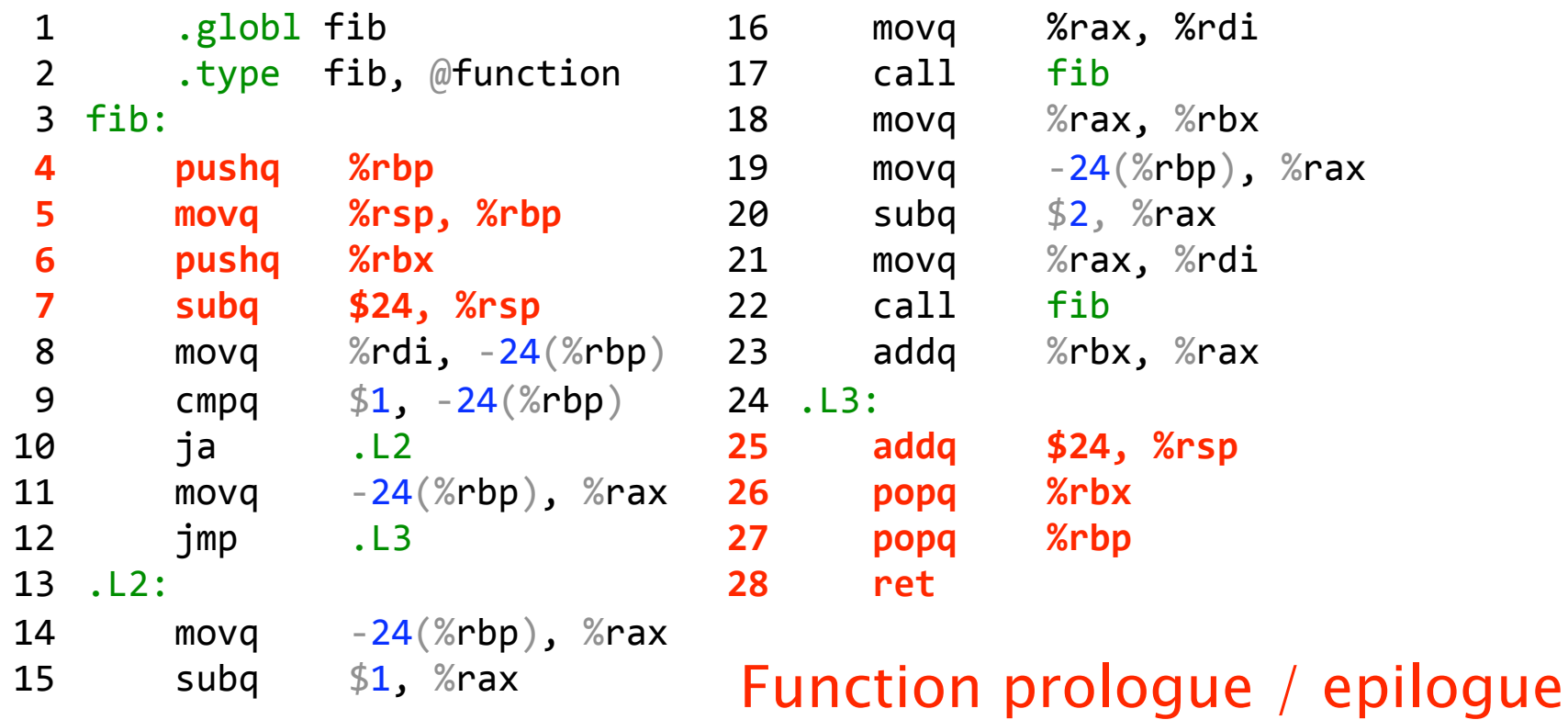

uint64\_t fib(uint64\_t
n)
{ if  $(n < 2)$  { return n; } return
(fib(n‐1)
+ fib(n‐2));

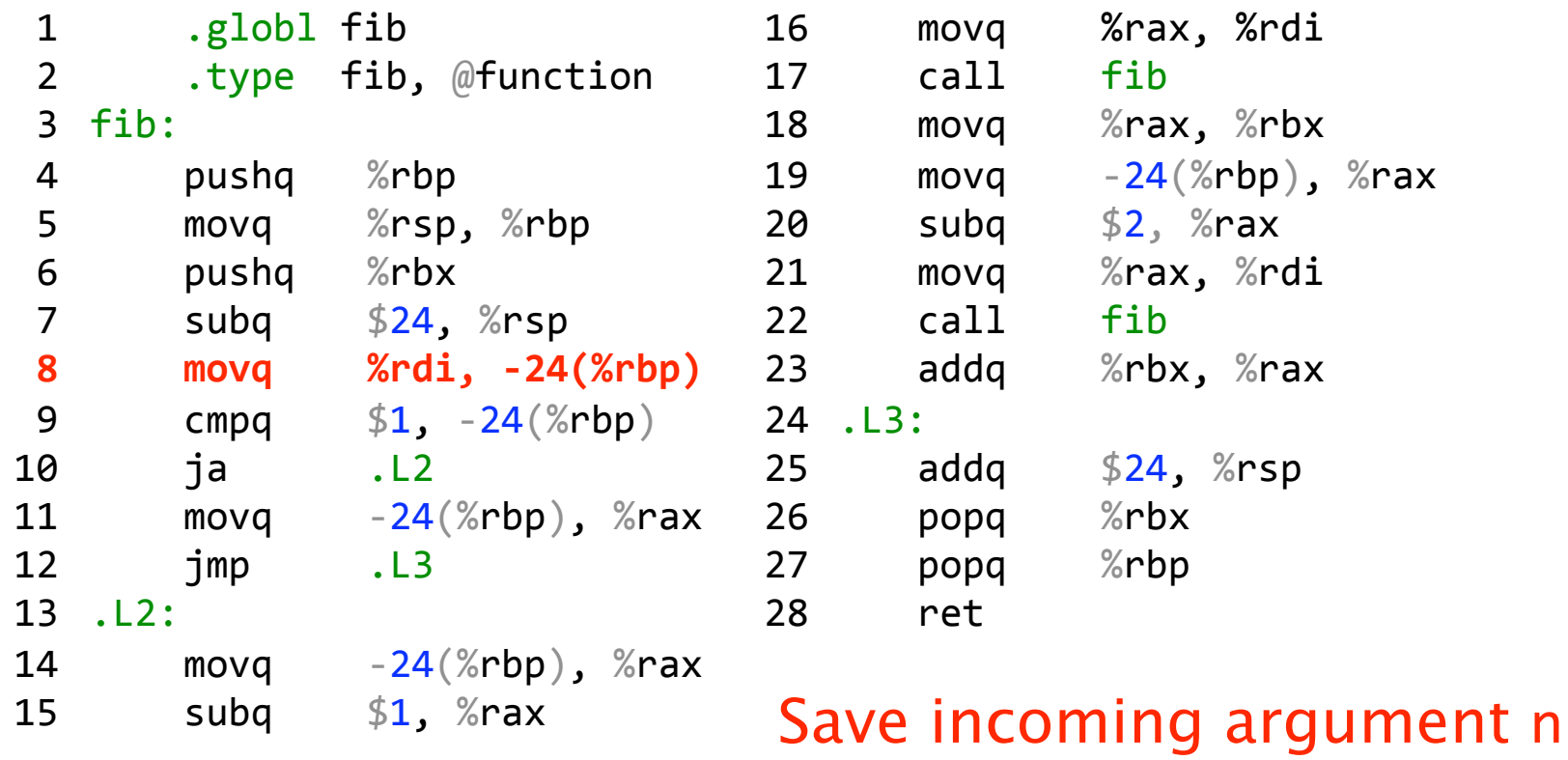

uint64\_t fib(uint64\_t
n)
{ if  $(n < 2)$  { return n; } return
(fib(n‐1)
+ fib(n‐2));

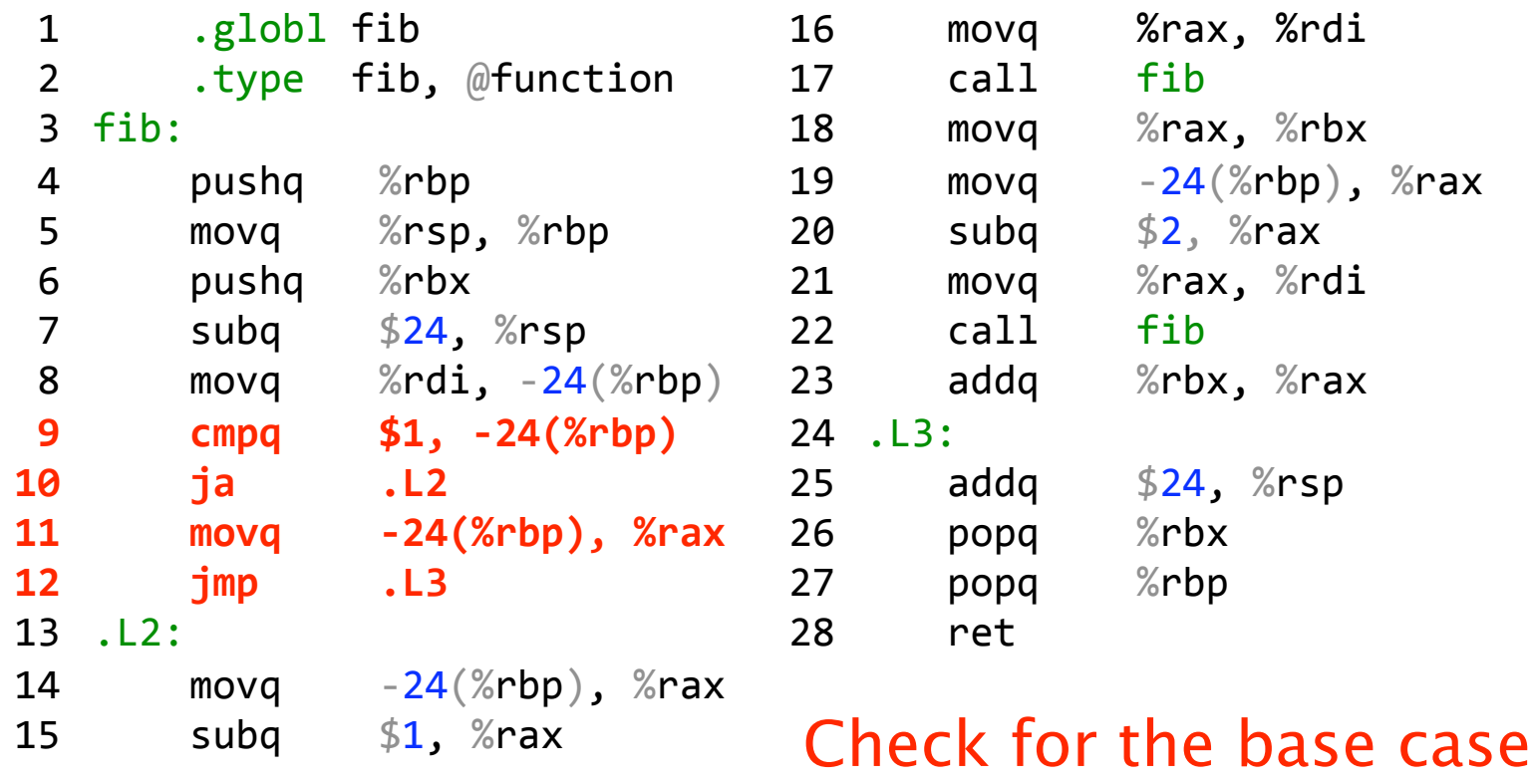

uint64\_t fib(uint64\_t
n)
{ if  $(n < 2)$  { return n; } return
(fib(n‐1)
+ fib(n‐2));

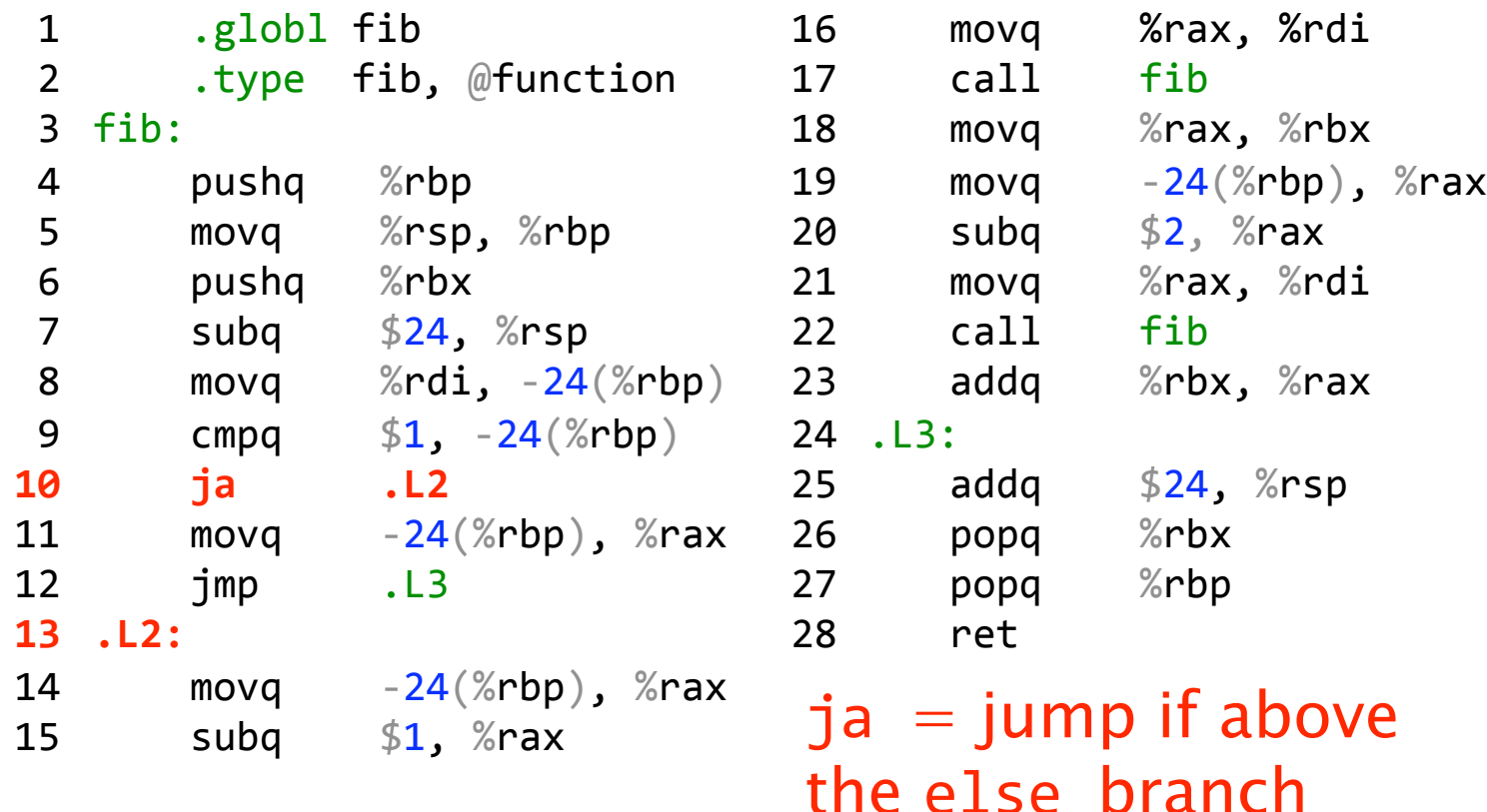

© 2012 Charles E. Leiserson and I-Ting Angelina Lee 41

uint64\_t fib(uint64\_t
n)
{ if  $(n < 2)$  { return n; } return
(fib(n‐1)
+ fib(n‐2));

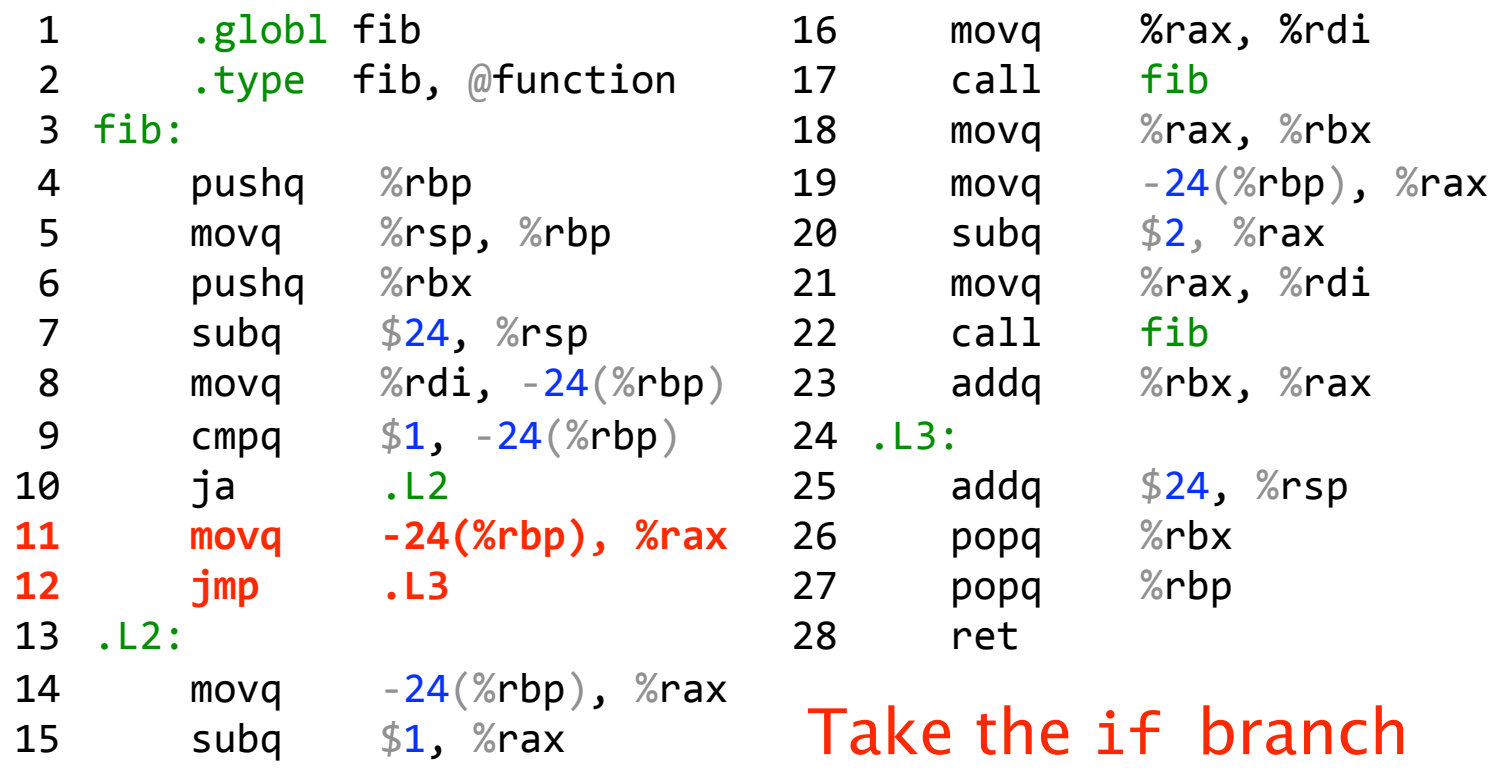

uint64\_t fib(uint64\_t
n)
{ if  $(n < 2)$  { return n; } return
(fib(n‐1)
+ fib(n‐2));

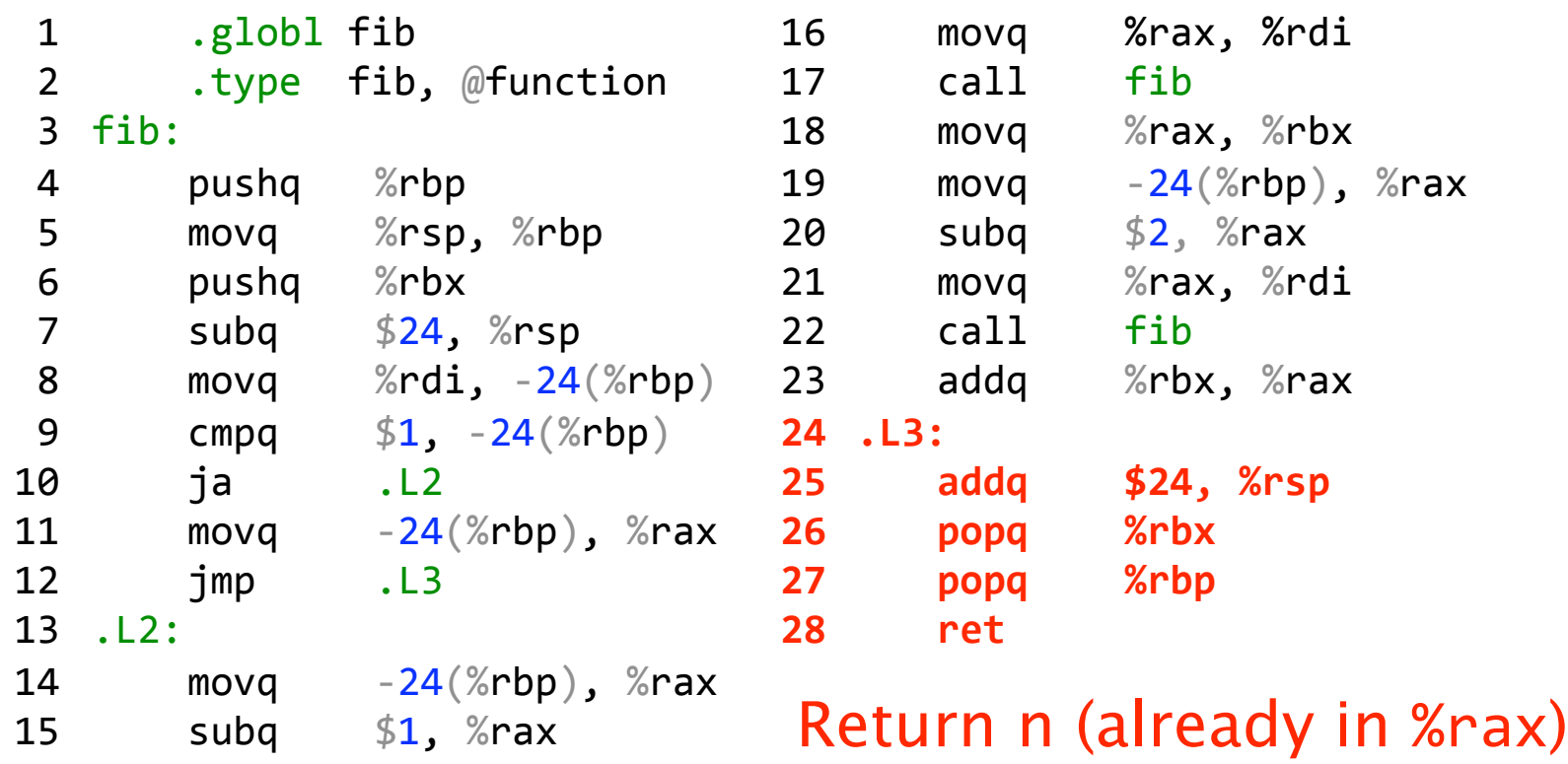

uint64\_t fib(uint64\_t
n)
{ if  $(n < 2)$  { return n; } return
(fib(n‐1)
+ fib(n‐2)); }

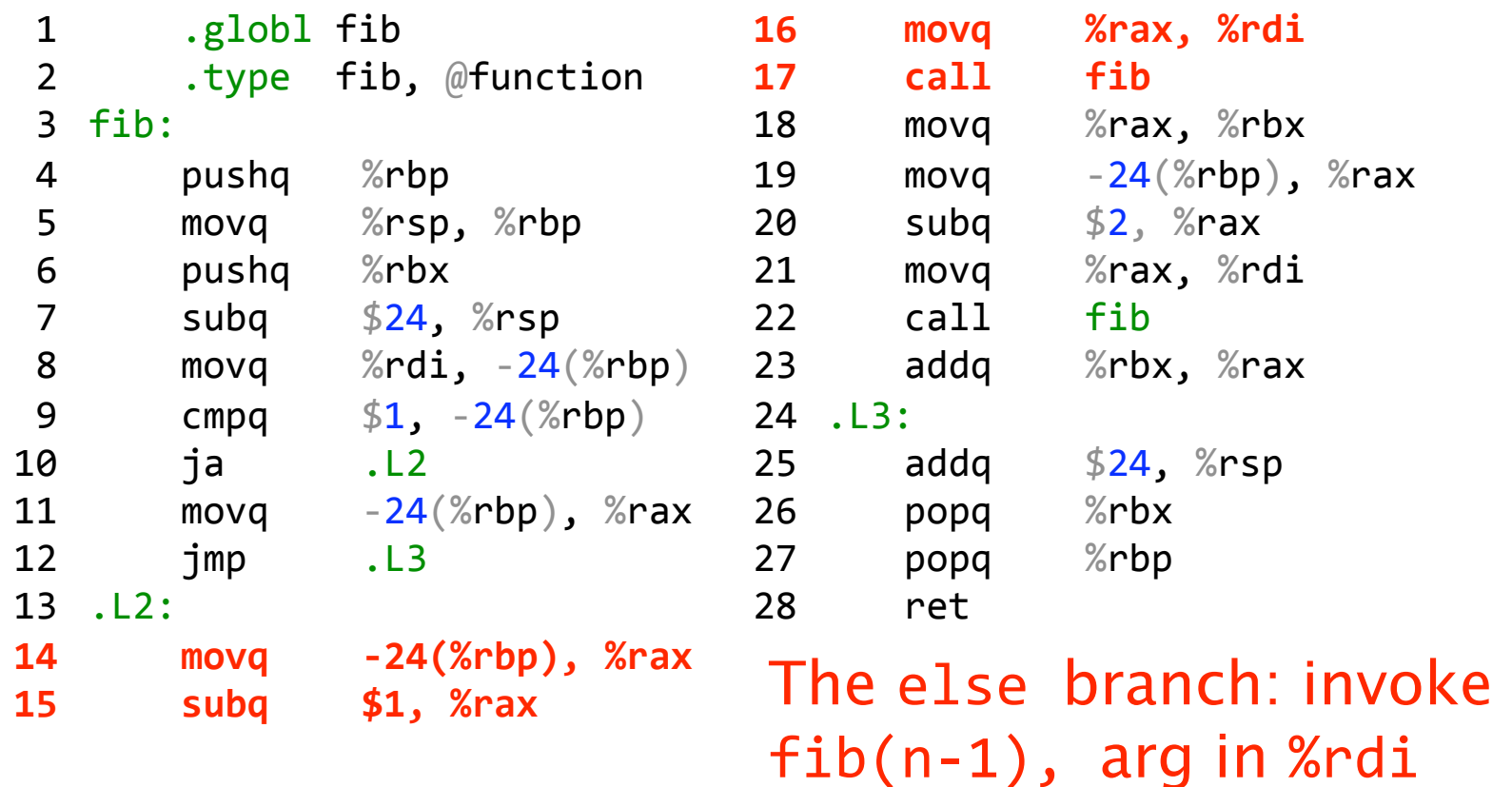

uint64\_t fib(uint64\_t
n)
{ if  $(n < 2)$  { return n; } return
(fib(n‐1)
+ fib(n‐2)); }

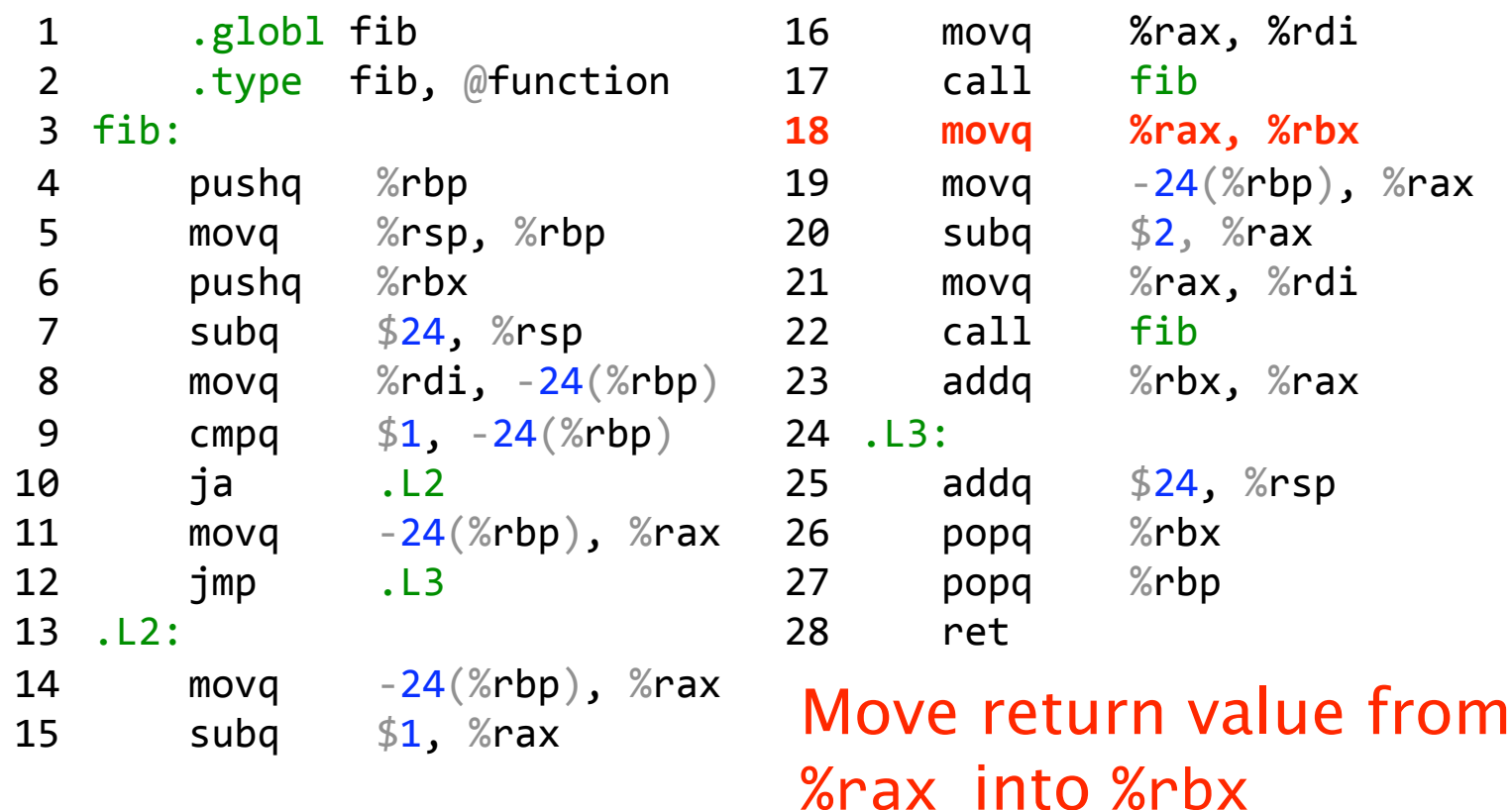

uint64\_t fib(uint64\_t
n)
{ if  $(n < 2)$  { return n; } return
(fib(n‐1)
+ fib(n‐2));

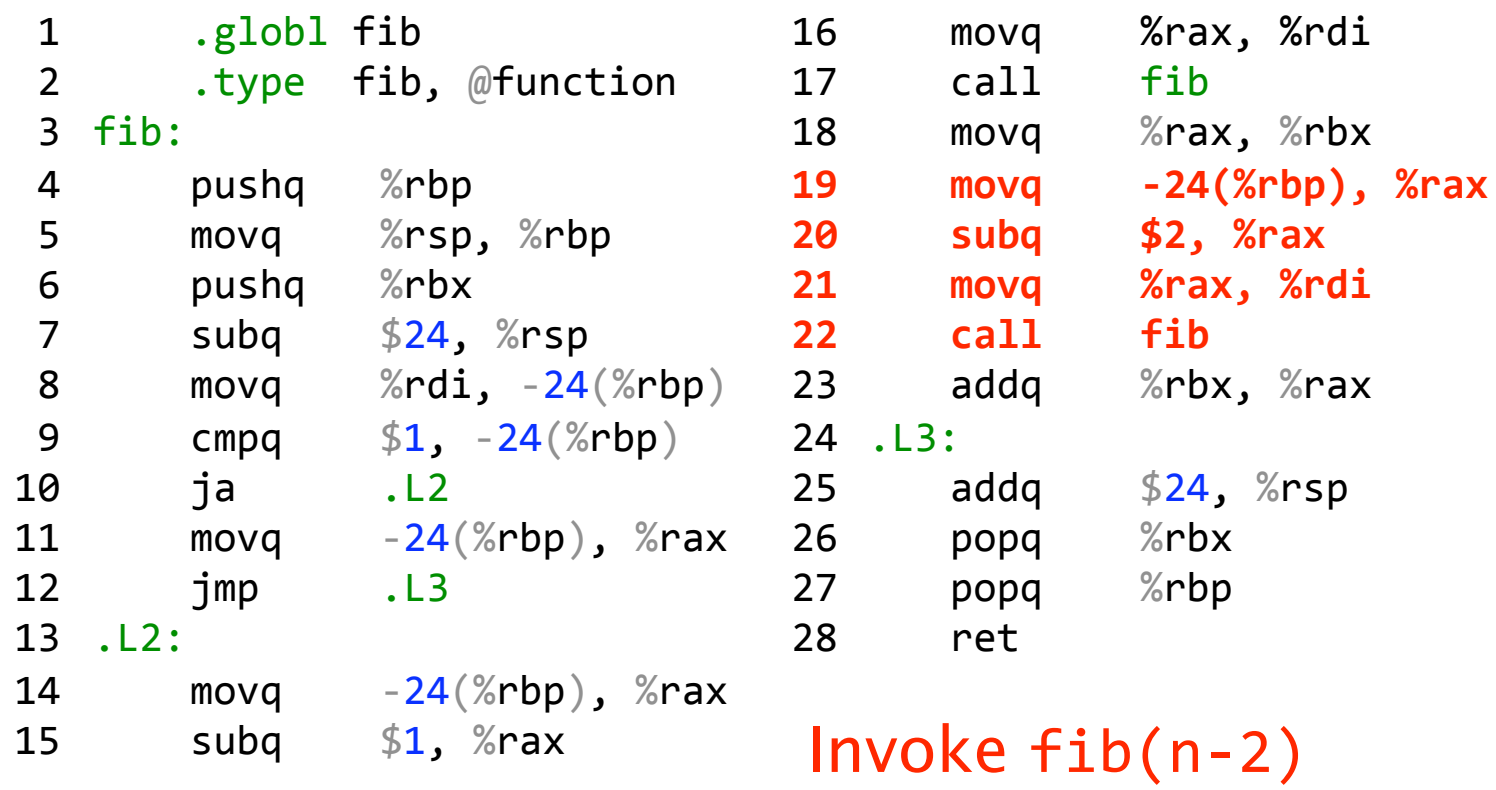

uint64\_t fib(uint64\_t
n)
{ if  $(n < 2)$  { return n; } return
(fib(n‐1)
+ fib(n‐2));

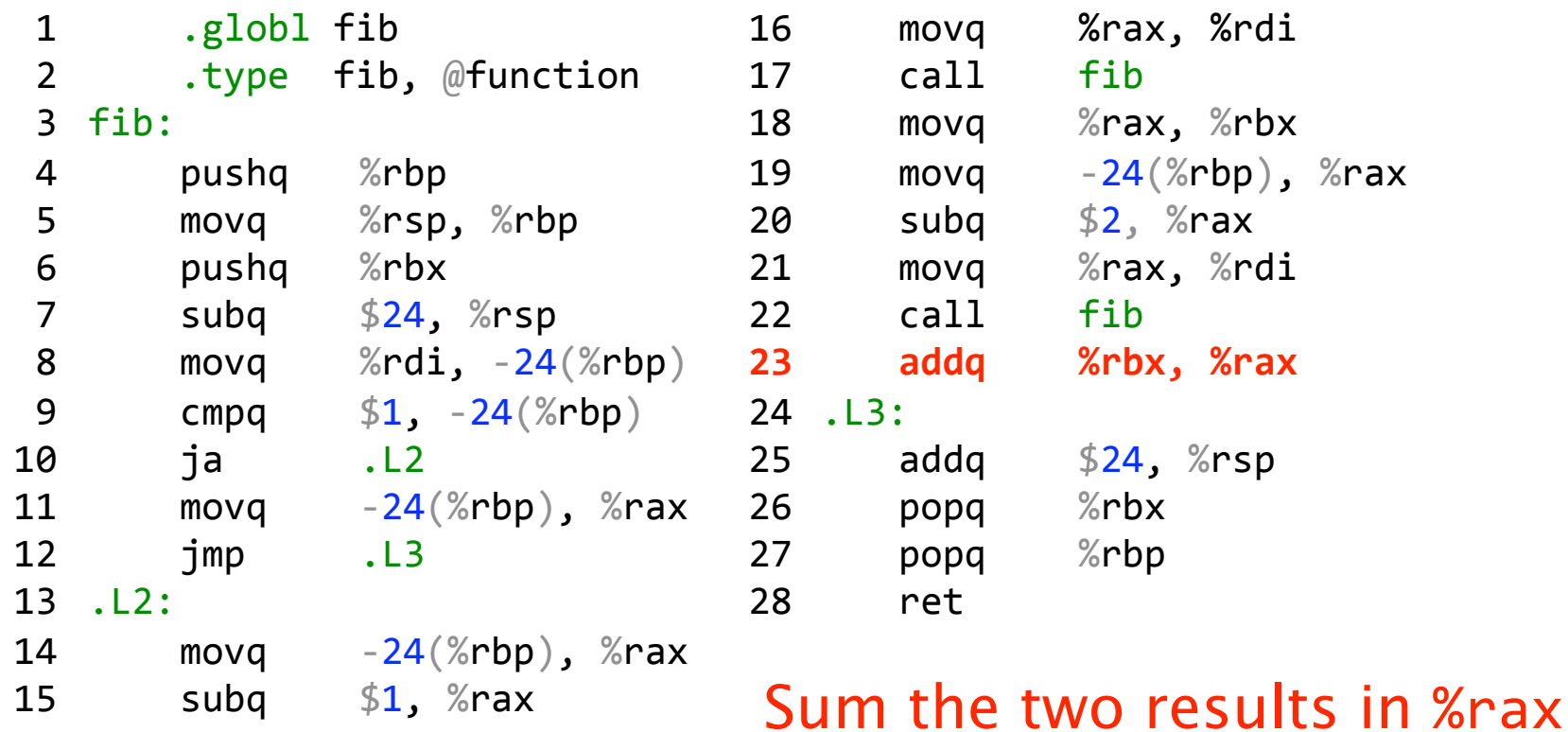

uint64\_t fib(uint64\_t
n)
{ if  $(n < 2)$  { return n; } return
(fib(n‐1)
+ fib(n‐2));

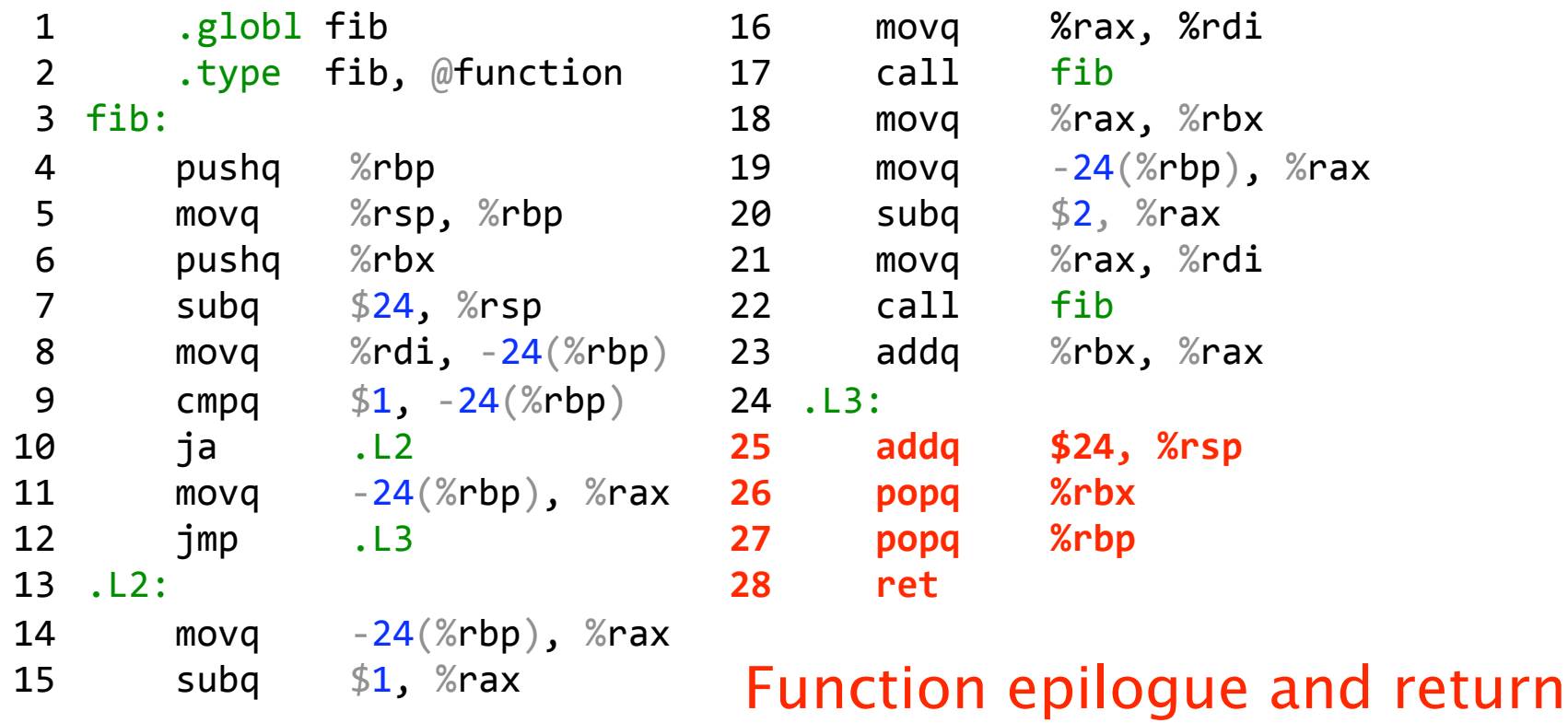

uint64\_t fib(uint64\_t
n)
{ if  $(n < 2)$  { return n; } return
(fib(n‐1)
+ fib(n‐2)); }

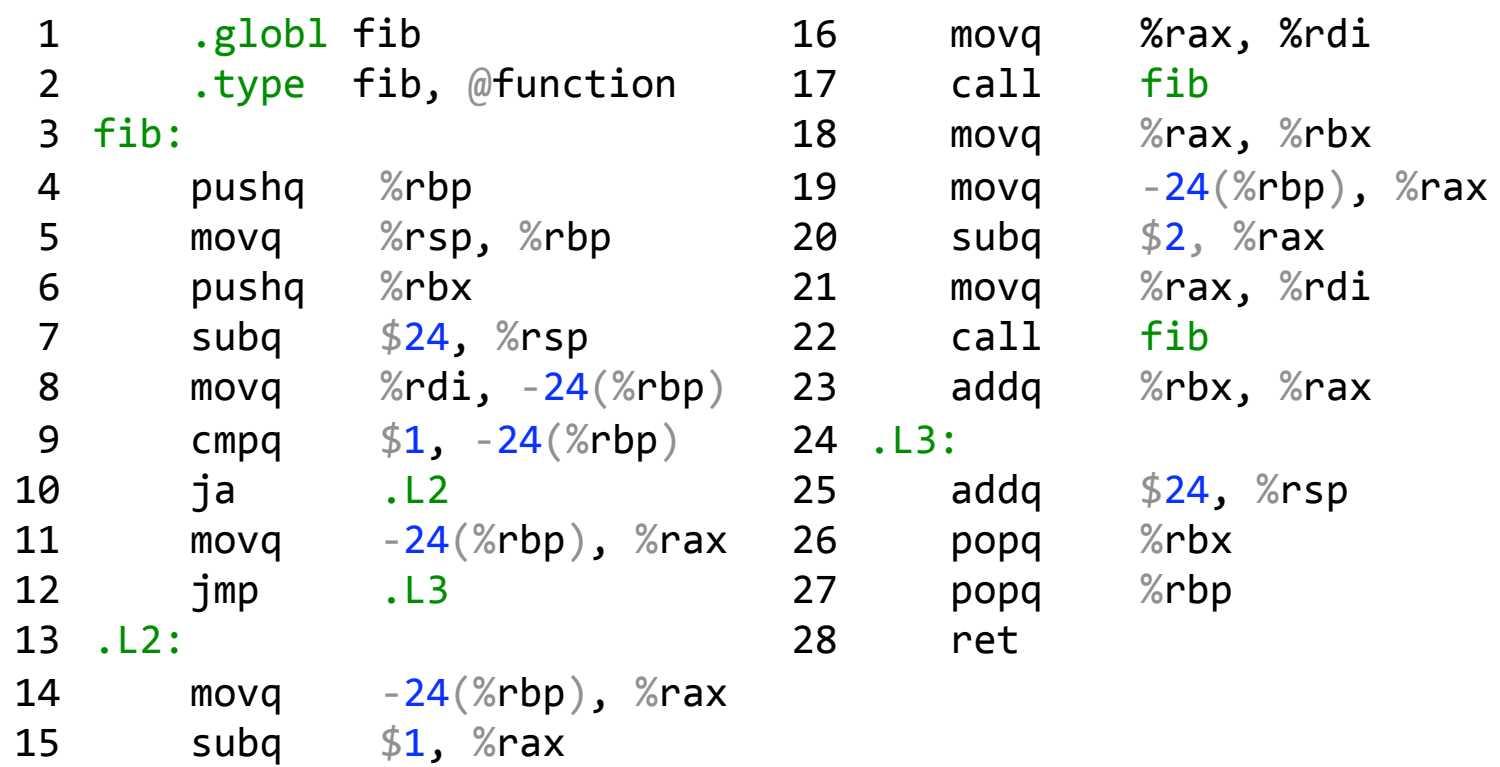

uint64 t fib(uint64 t n) { if  $(n < 2)$  { return n; } return
(fib(n‐1)
+ fib(n‐2));

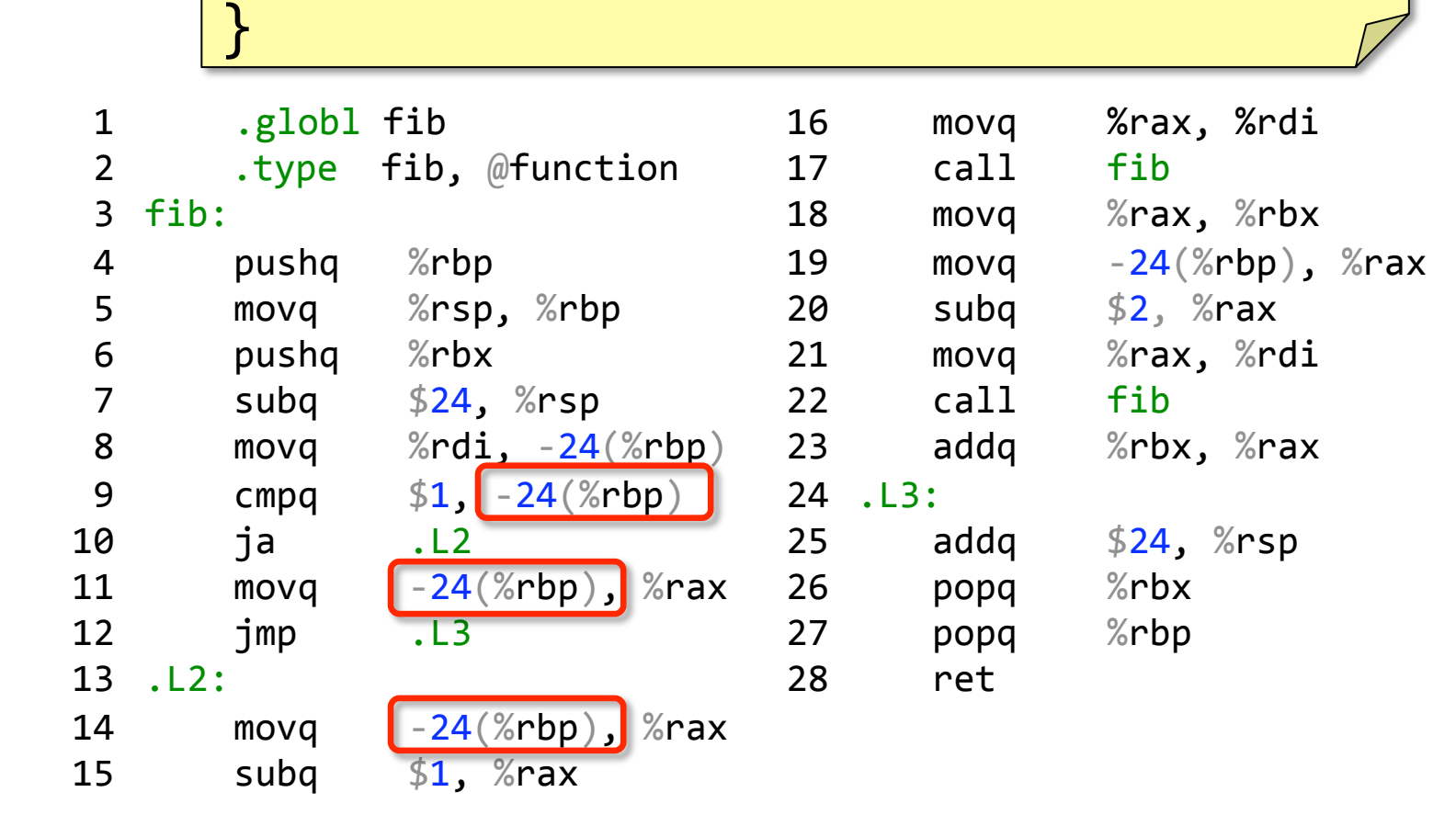

uint64\_t fib(uint64\_t
n)
{ if  $(n < 2)$  { return n; } return
(fib(n‐1)
+ fib(n‐2)); }

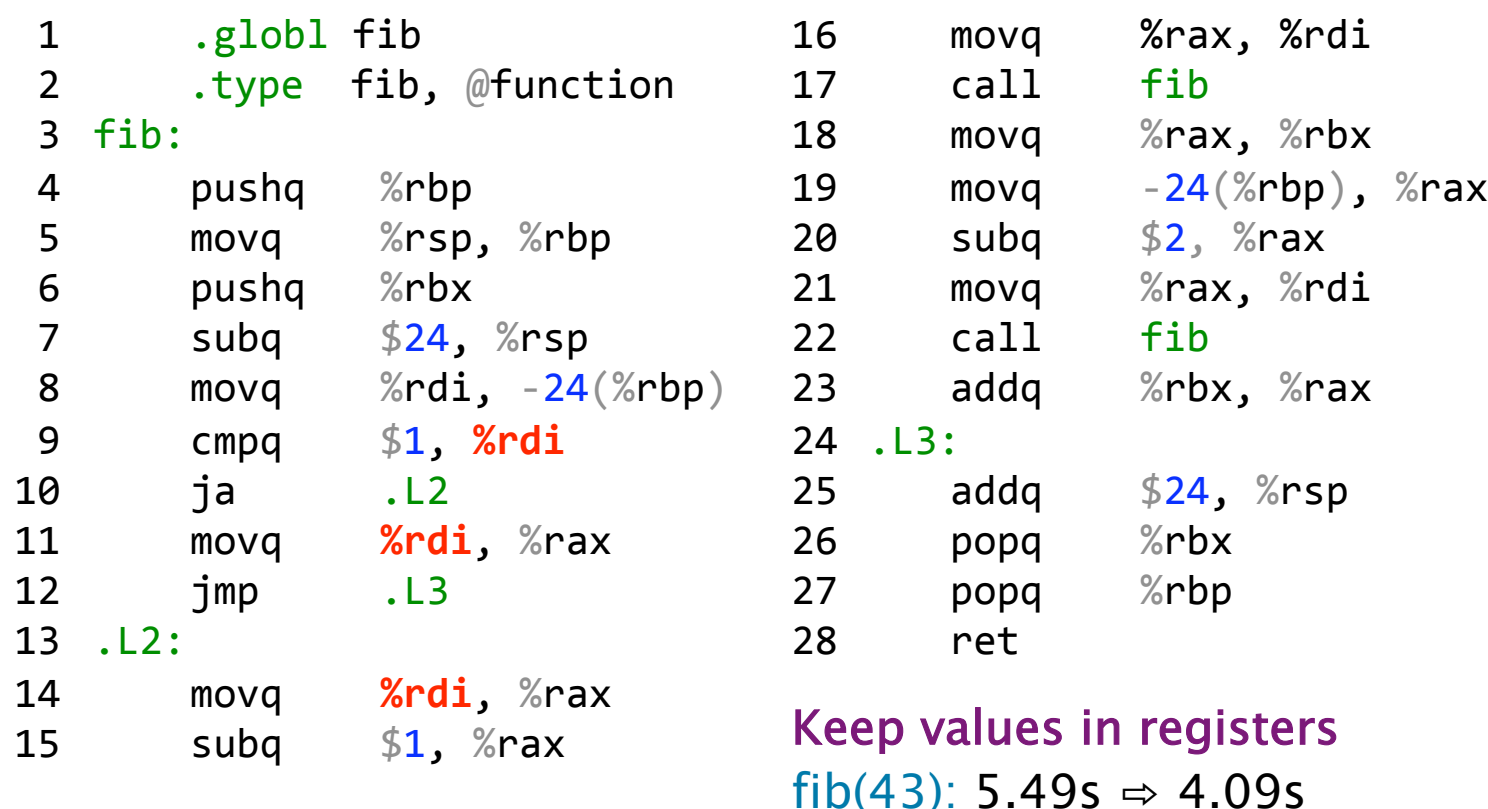

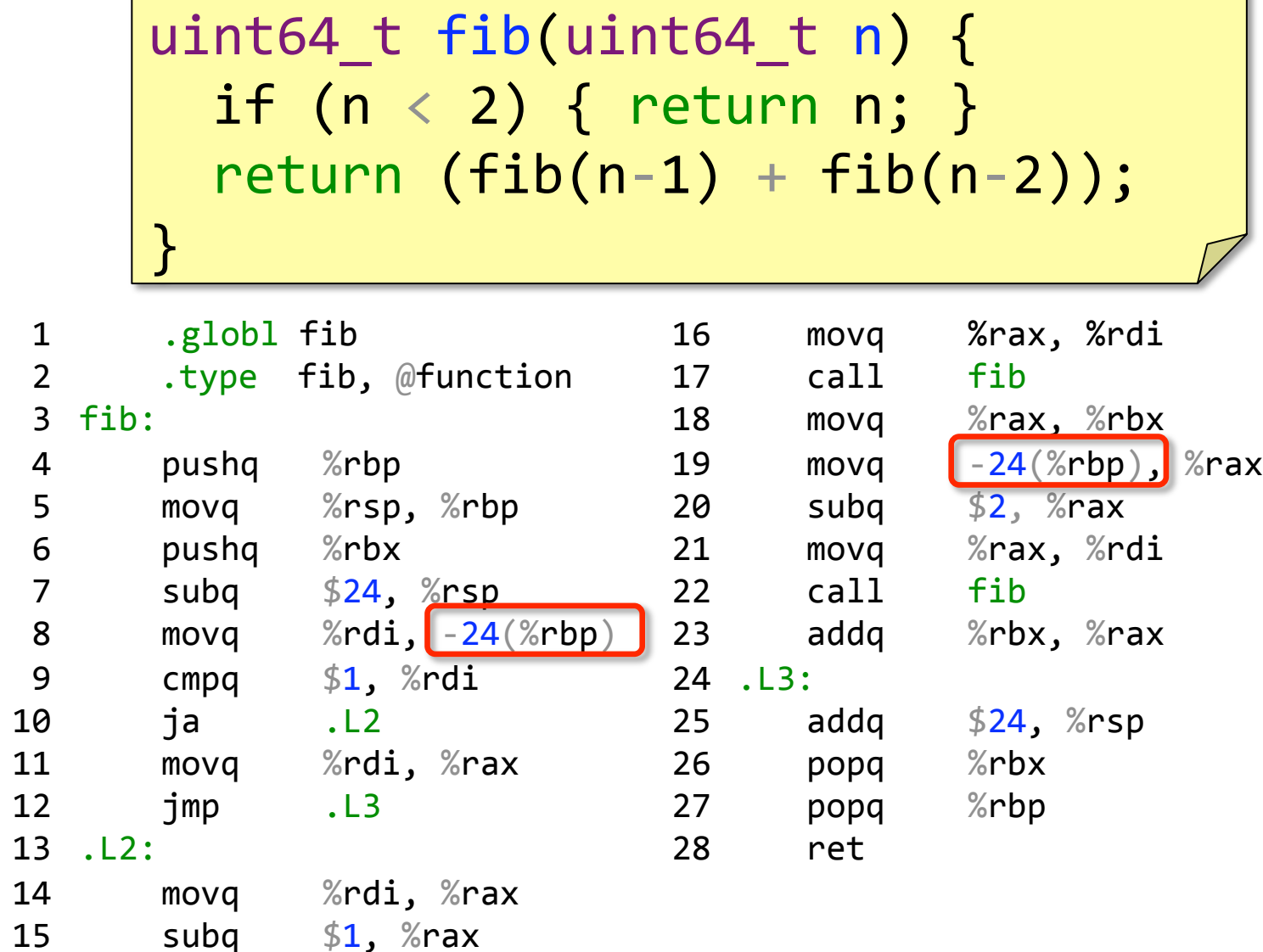

ī.

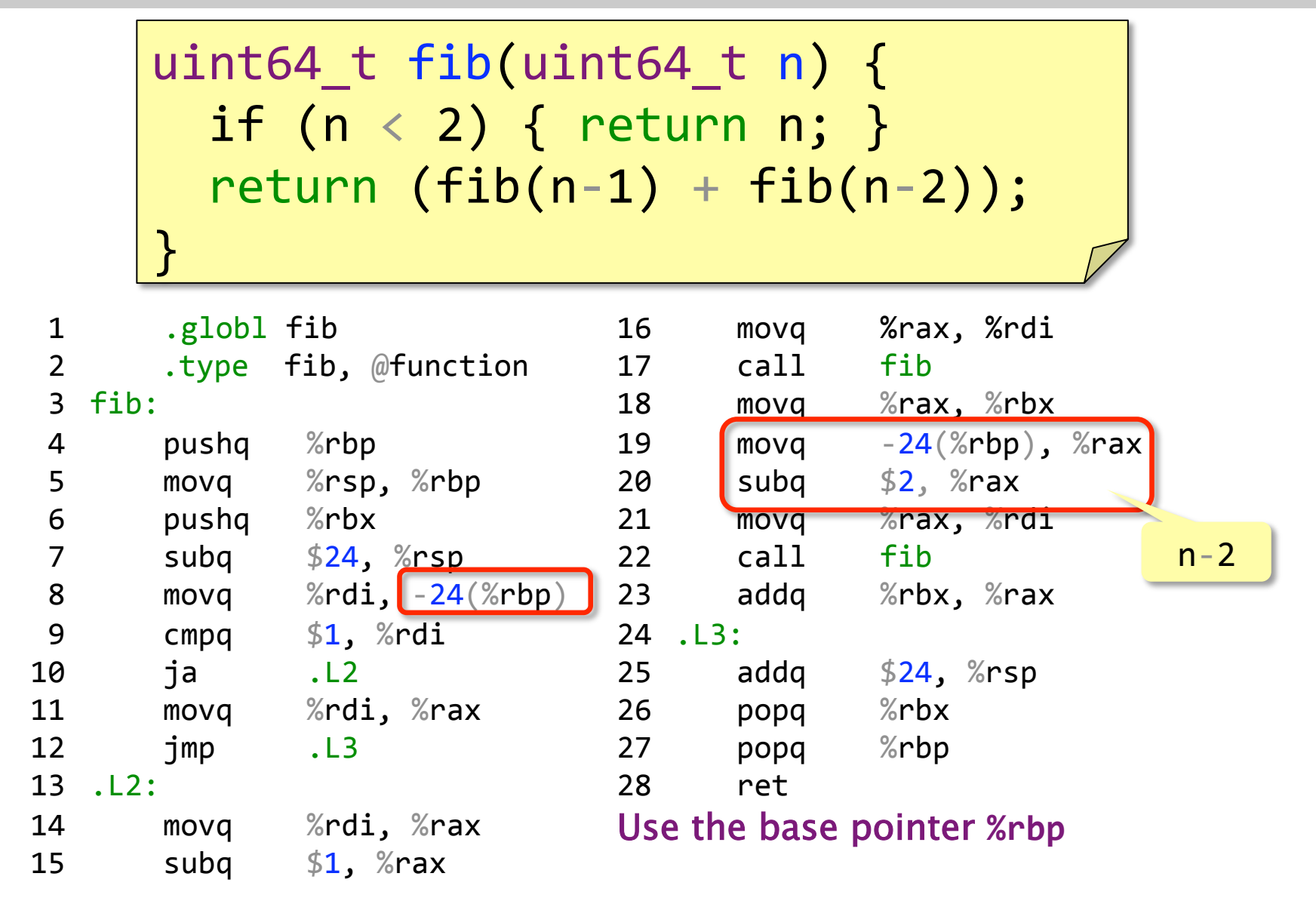

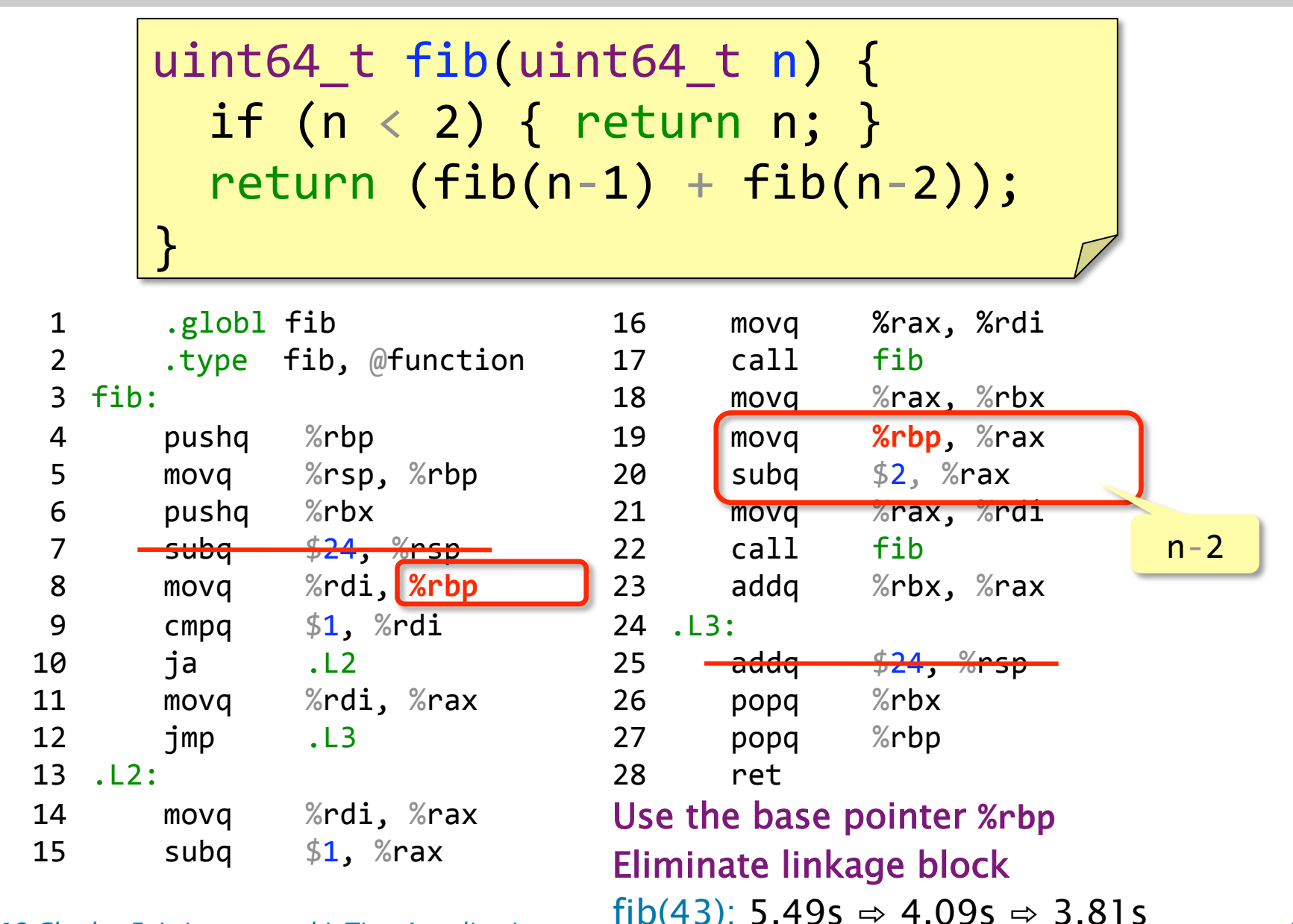

 $\degree$  2012 Charles E. Leiserson and I-Ting Angelina Lee  $\degree$  54

uint64 t fib(uint64 t n) { if  $(n < 2)$  { return n; }  $return (fib(n-1) + fib(n-2));$ 

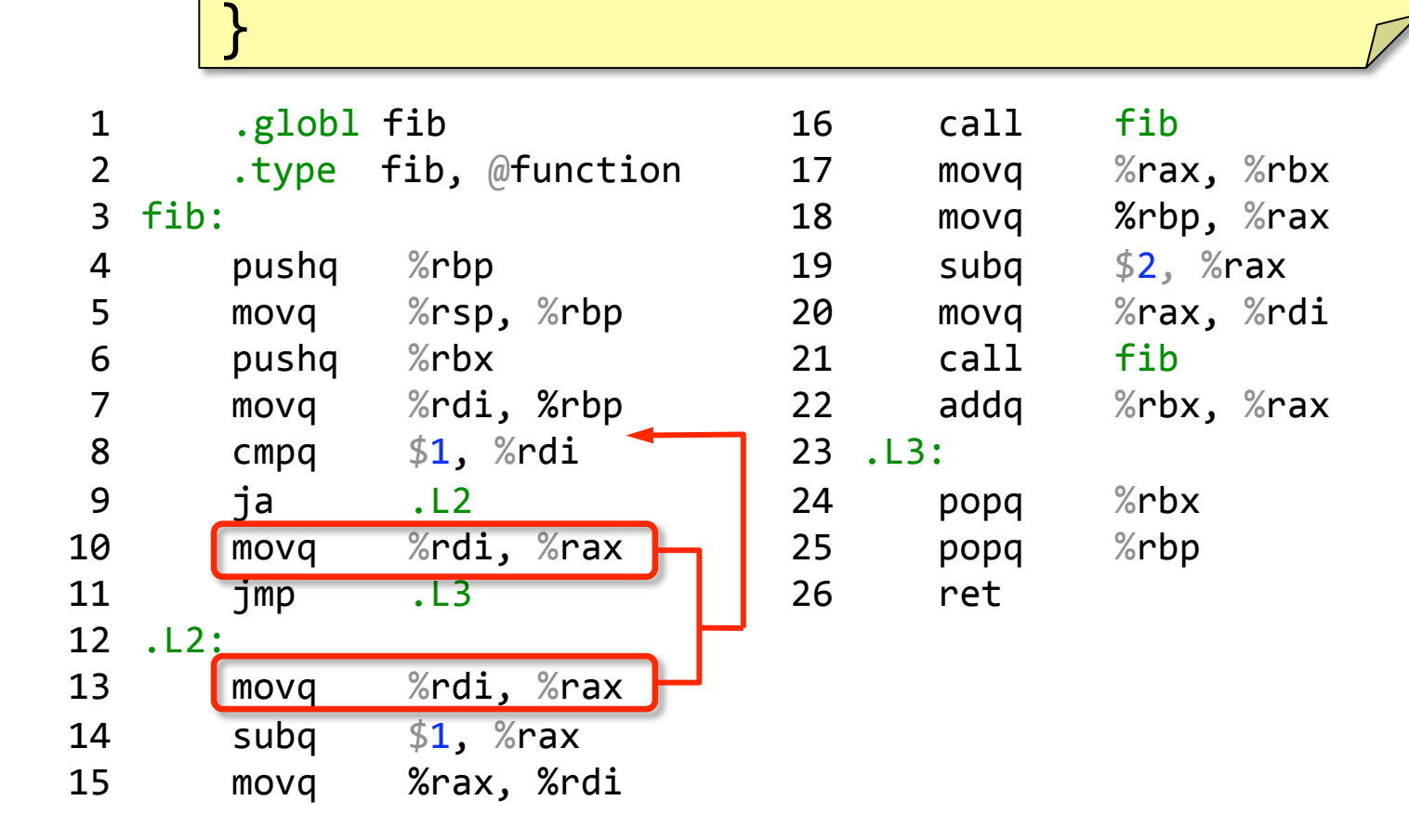

uint64\_t fib(uint64\_t
n)
{ if  $(n < 2)$  { return n; } return
(fib(n‐1)
+ fib(n‐2));

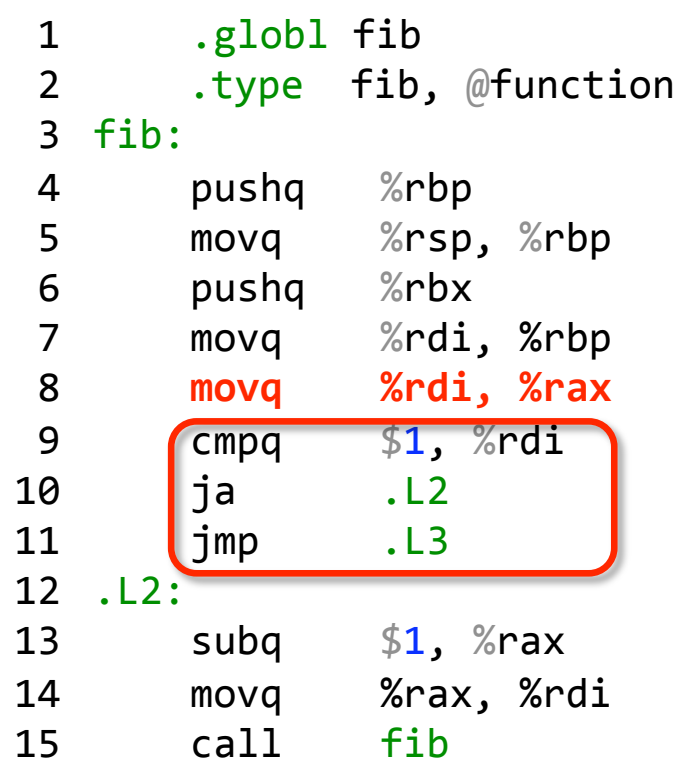

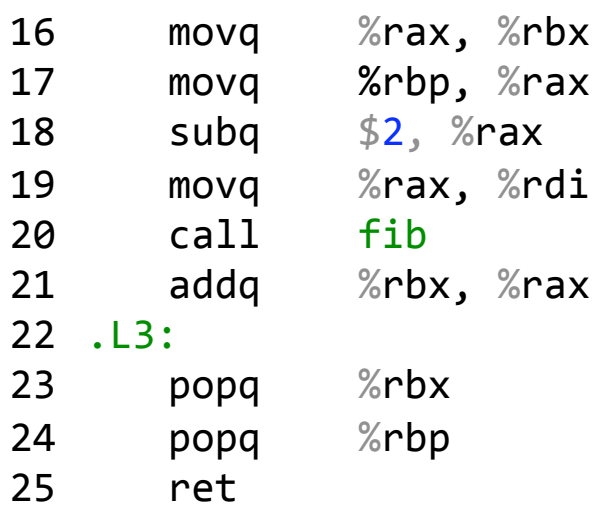

uint64\_t fib(uint64\_t
n)
{ if  $(n < 2)$  { return n; } return
(fib(n‐1)
+ fib(n‐2));

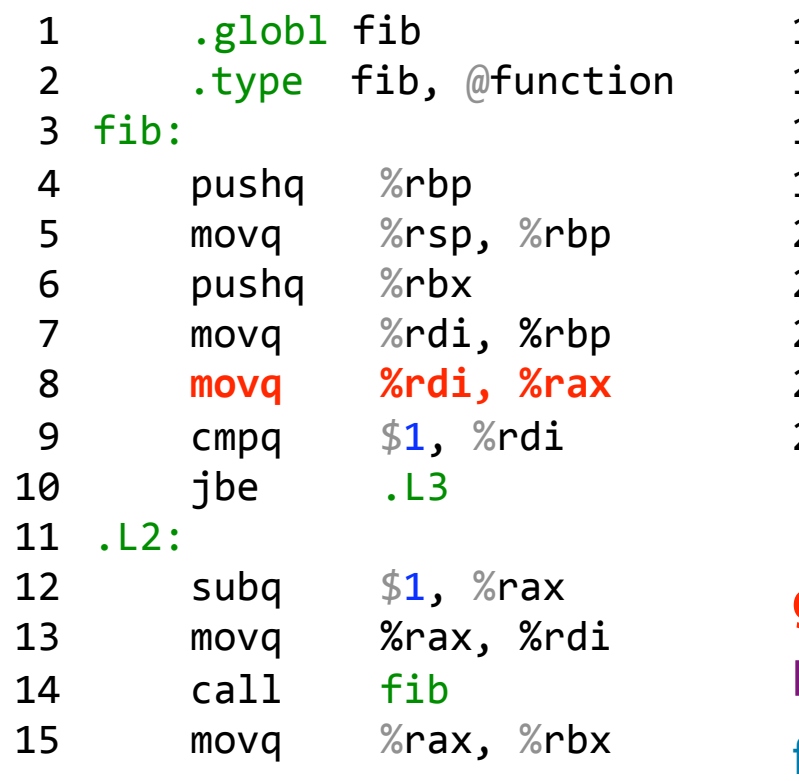

movq %rbp,
%rax subq \$2,
%rax movq %rax,
%rdi call fib addq %rbx,
%rax .L3: 21 popq %rbx popq %rbp ret 16 17 18 19 20 22 23  $24$ 

Eliminate branches  $\mathbf{gcc}$  –02  $\Rightarrow$  2.06s

fib(43): 5.49s  $\Rightarrow$  4.09s  $\Rightarrow$  3.81s  $\Rightarrow$  3.23s

# Simple Optimization Strategies

- Keep values in registers to eliminate excess memory traffic.
- Optimize naive function-call linkage.
- Eliminate branches.
- Constant fold!

Caveat: "Optimization" or not is system-dependent — remember, these optimizations reduce work, but they may not reduce running time.

Disclaimer: Your results may vary.  $\circled{?}$ 

# Compiling Conditionals

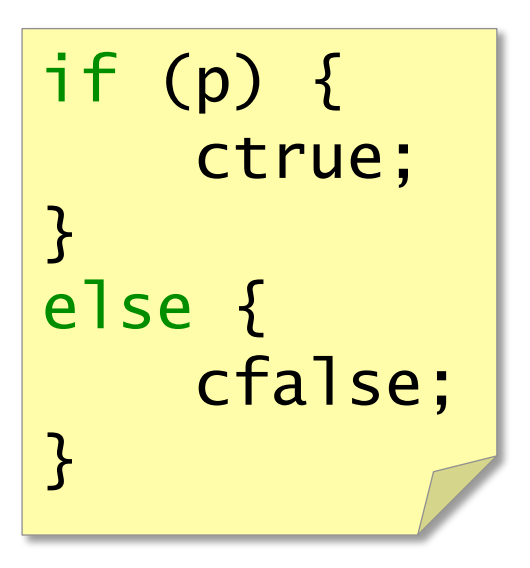

〈 instructions to evaluate p 〉 j〈p false〉 Else\_clause Then\_clause: 〈 instructions for ctrue 〉 jmp end\_if Else\_clause: 〈 instructions for cfalse 〉 end\_if:

## Compiling **while** Loops

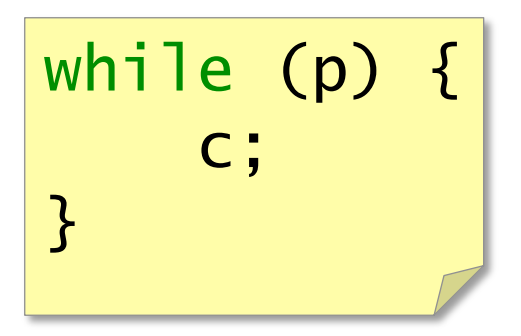

 jmp Loop\_test Loop: 〈instructions for c〉 Loop\_test: 〈 instructions to evaluate p 〉 j〈p true〉 Loop

## Compiling **for** Loops

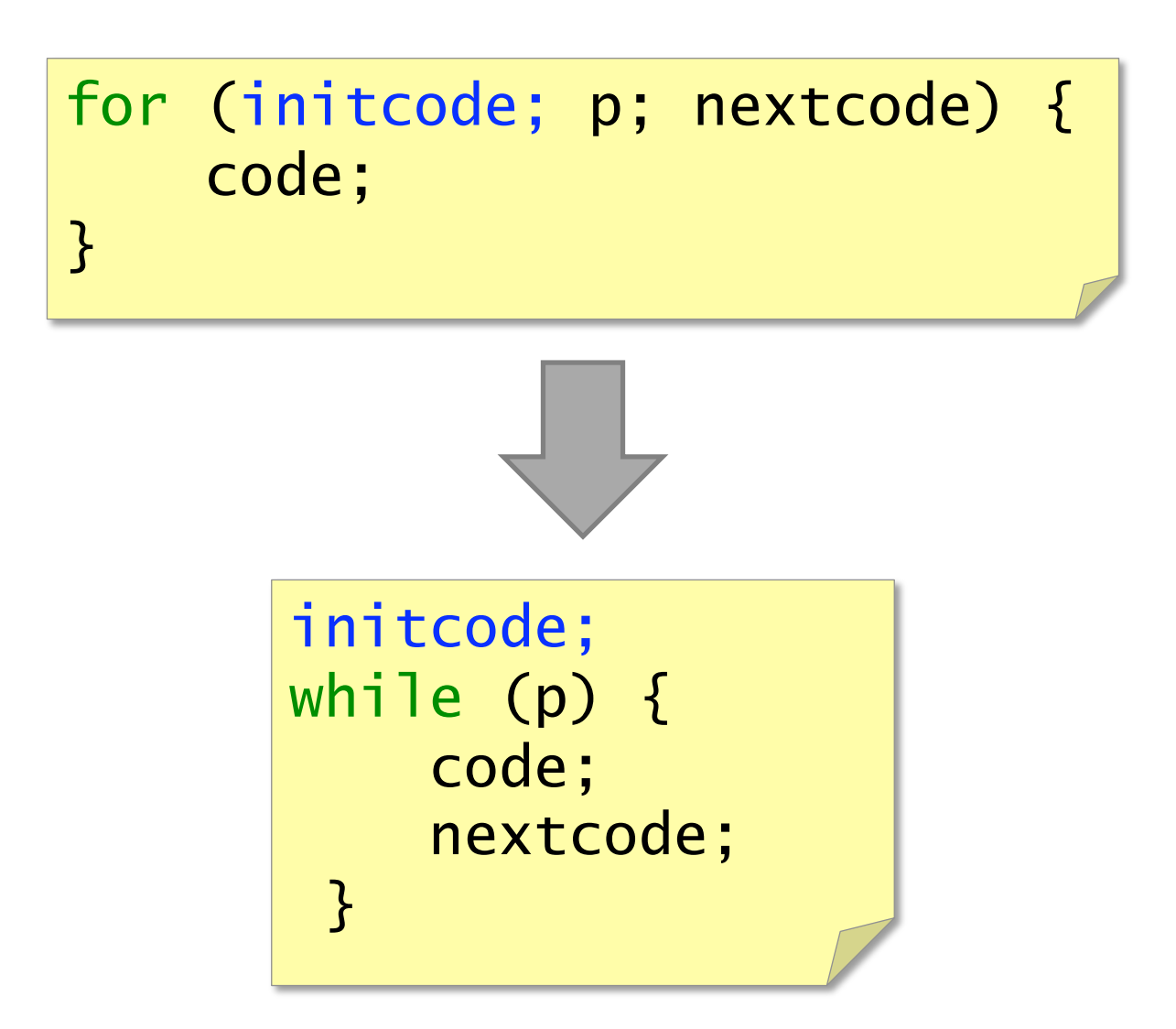

## Implementing Arrays

### Arrays are just blocks of memory

- ∙ Static array: allocated in data segment
- ∙ Dynamic array: allocated on the heap
- ∙ Local array: allocated on the stack
- Array/pointer equivalence
	- ∙ \*a ≡ a[0].
	- ∙ A pointer is merely an index into the array of all memory.
	- ∙ What is 8[a]?

## Implementing Structs

Structs are just blocks of memory

∙ struct { char x; int i; double d; } s; Fields stored next to each other

Be careful about alignment issues.

∙ It's generally better to declare longer fields before shorter fields.

Like arrays, there are static, dynamic, and local structs.

## More C/C++ Constructs

Arrays of structs Structs of arrays Function pointers Bit fields in arrays Objects, virtual function tables Memory-management techniques

### References

Gcc assembler manual: http://sourceware.org/binutils/docs/as/index.html

Quick reference on assembly instructions: http://en.wikipedia.org/wiki/X86\_instruction\_listings http://www.x86-64.org/documentation/assembly.html Full details: Intel Software Developer Manuals (on Stellar)

C subroutine linkage: System V Application Binary Interface (on Stellar)

Compiler intrinsic for inline assembly: http://www.ibiblio.org/gferg/ldp/GCC-Inline-Assembly-HOWTO.html